## *System Planner*

*IRRInet (Irrigation System)*

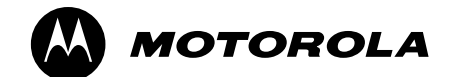

*6802984C70-A* 

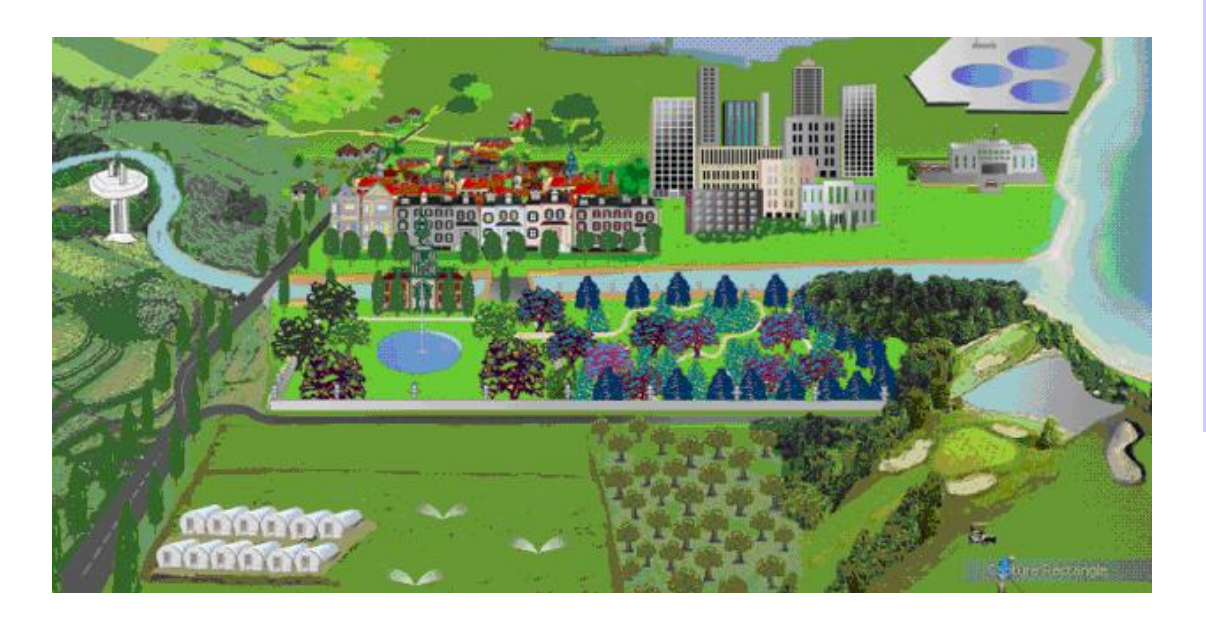

 MOTOROLA and the Stylized M Logo are registered in the U.S. Patent and Trademark Office. All other product or service names are the property of their respective owners.

Copyright © Motorola 2008 All Rights Reserved

#### **COMMERCIAL WARRANTY (STANDARD)**

Motorola radio communications products are warranted to be free from defects in material and workmanship for a period of ONE (1) YEAR, (except for crystals and channel elements which are warranted for a period of ten (10) years), from the date of shipment. Parts, including crystals and channel elements, will be replaced free of charge for the full warranty period but the labor to replace defective parts will only be provided for one Hundred-Twenty (120) days from the date of shipment. Thereafter purchaser must pay for the labor involved in repairing the product or replacing the parts at the prevailing rates together with any transportation charges to or from the place where warranty service is provided. This express warranty is extended by Motorola Communications and Electronics Inc., 1301 E. Algonquin Road, Schaumburg, Illinois 60196, to the original purchaser only, and only to those purchasing for purpose of leasing or solely for commercial, industrial, or governmental use.

THIS WARRANTY IS GIVEN IN LIEU OF ALL OTHER WARRANTIES EXPRESS OR IMPLIED WHICH ARE SPECIFICALLY EXCLUDED, INCLUDING WARRANTIES OF MERCHANTABILITY OR FITNESS FOR A PARTICULAR PURPOSE. IN NO EVENT SHALL MOTOROLA BE LIABLE FOR INCIDENTAL OR CONSEQUENTIAL DAMAGES TO THE FULL EXTENT SUCH MAY BE DISCLAIMED BY LAW.

In the event of a defect, malfunction or failure to conform to specifications established by seller, or if appropriate, to specifications accepted by Seller in writing, during the period shown, Motorola, at its option, will either repair or replace the product or refund the purchase price thereof, and such action on the part of Motorola shall be the full extent of Motorola's liability hereunder.

This warranty is void if:

- a. the product is used in other than its normal and customary manner;
- b. the product has been subject to misuse, accident neglect or damage;
- c. unauthorized alterations or repairs have been made, or unapproved parts used in the equipment.

This warranty extends only to individual products, batteries are excluded, but carry their own separate limited warranty. Because each radio system is unique, Motorola disclaims liability for range, coverage, or operation of the system as a whole under this warranty except by a separate written agreement signed by an officer of Motorola.

Non-Motorola manufactured products are excluded from this warranty, but subject to the warranty provided by their manufacturers, a copy of which will be supplied to you on specific written request.

In order to obtain performance of this warranty, purchaser must contact its Motorola salesperson or Motorola at the address first above shown, attention Quality Assurance Department.

This warranty applies only within the United States.

#### **COMPUTER SOFTWARE COPYRIGHTS**

The Motorola products described in this instruction manual may include copyrighted Motorola computer programs stored in semi conductor memories or other media. Laws in the United States and other countries preserve for Motorola certain exclusive rights for copyrighted computer programs including the exclusive right to copy or reproduce in any form the copyrighted computer program. Accordingly, any copyrighted Motorola computer programs contained in the Motorola products described in this instruction manual may not be copied or reproduced in any manner without the express written permission of Motorola. Furthermore, the purchase of Motorola products shall not be deemed to grant either directly or by implication, estoppel, or otherwise, any license under the copyrights, patents or patent applications of Motorola, except for the normal non-exclusive, royalty free license to use that arises by operation of law in the sale of a product.

#### **DISCLAIMER**

The information within this document has been carefully checked and is believed to be entirely reliable. However, no responsibility is assumed for any inaccuracies. Furthermore Motorola reserves the right to make changes to any product herein to improve reliability, function, or design. Motorola does not assume any liability arising out of the application or use of any product, recommendation, or circuit described herein; neither does it convey any license under its patent or right of others.

All information resident in this document is considered copyrighted.

# <span id="page-2-0"></span>**Table of Contents**

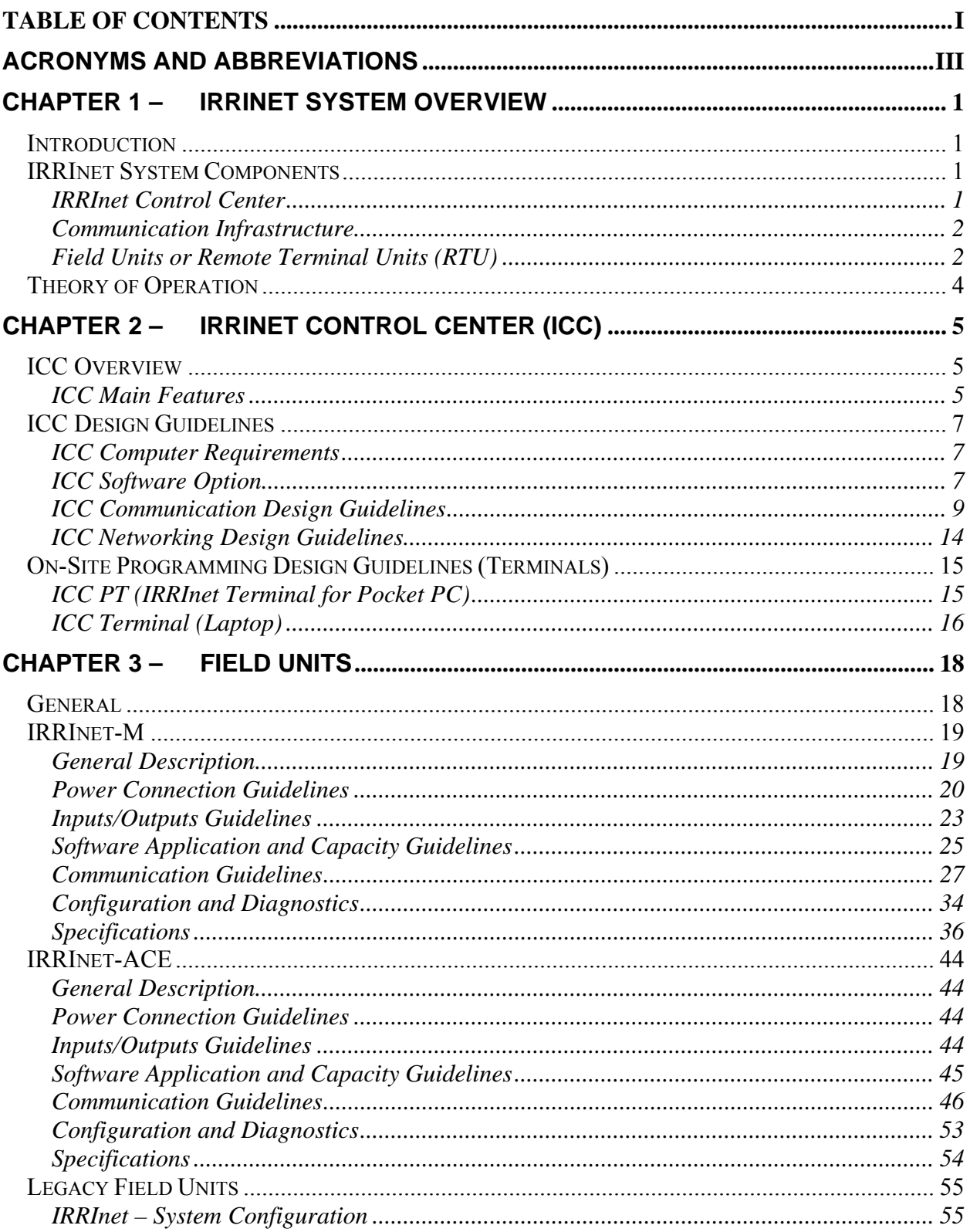

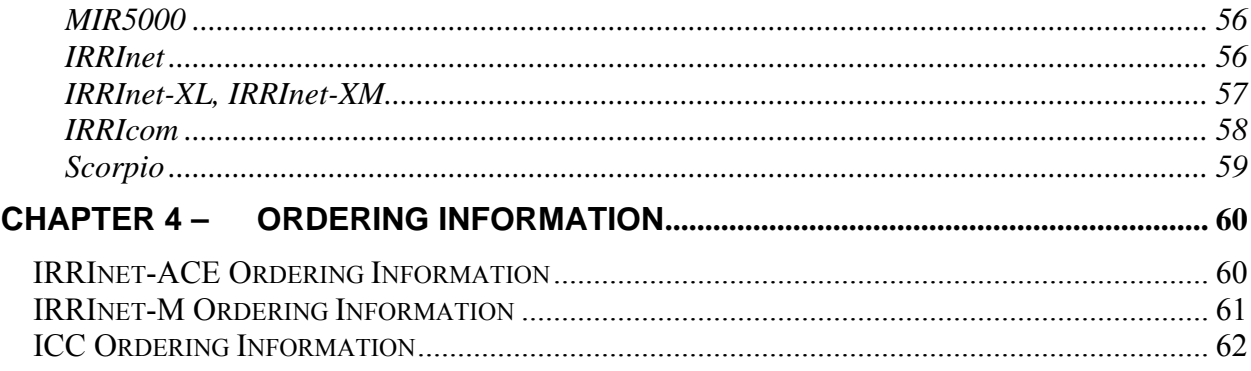

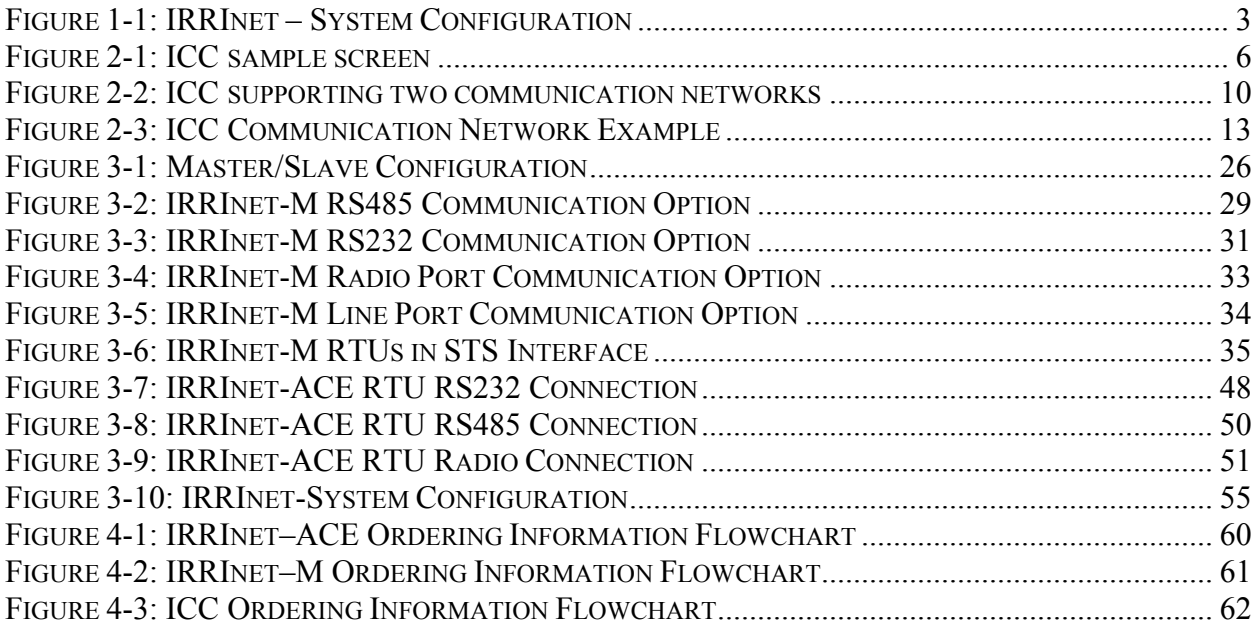

# <span id="page-4-0"></span>**Acronyms and Abbreviations**

 $\mathcal{L}_\mathcal{L} = \mathcal{L}_\mathcal{L} = \mathcal{L}_\mathcal{L}$ 

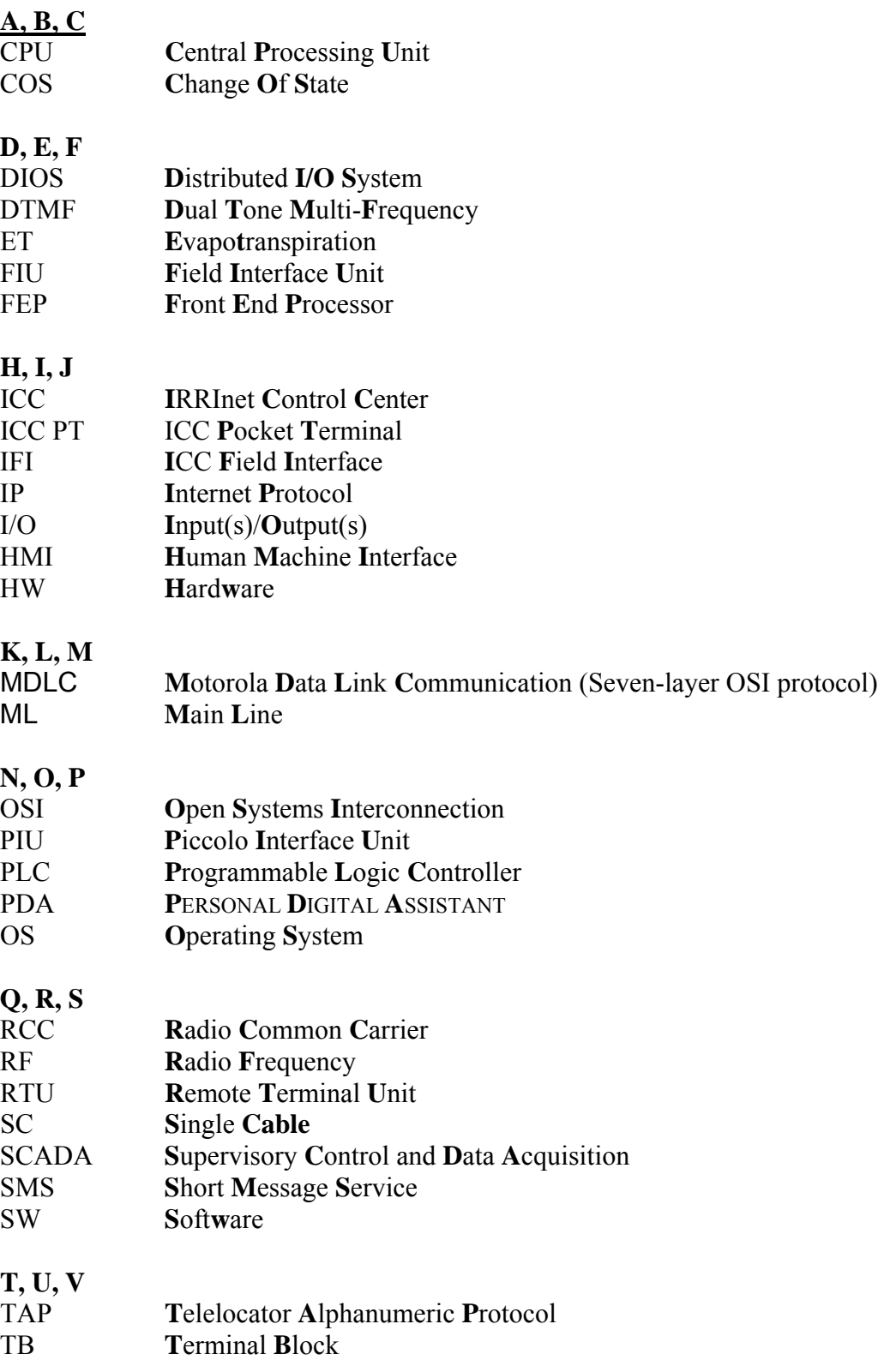

VA **V**olt-**A**mpere

 $\mathcal{L}_\mathcal{L} = \mathcal{L}_\mathcal{L} = \mathcal{L}_\mathcal{L}$ 

**W, X, Y, Z** 

# **Chapter 1 – IRRInet System Overview**

## <span id="page-6-1"></span>**Introduction**

<span id="page-6-0"></span>The IRRInet system is a family of hardware and software products designed and developed for the monitoring and management of water and irrigation control solutions.

The IRRInet system is well suited for the following applications:

- Turf/landscape applications including: irrigation systems for city and county parks departments, highway and street median landscapes, corporate office parks, college campuses and school districts.
- Water distribution control systems including small or large scale water supply systems, mainly in rural areas.
- Agricultural control systems including small farm or large scale agriculture projects, drip and sprinklers or any other irrigation system, nurseries, greenhouses or open fields.
- Municipal water control systems including: small or large scale, cities waterworks.
- Golf course applications including both private country clubs as well as municipal courses.

## <span id="page-6-2"></span>**IRRInet System Components**

The IRRInet system incorporates three major components:

- **IRRInet Control Center**
- Communication Infrastructure
- Field Units or Remote Terminal Units (RTU)

## <span id="page-6-3"></span>**IRRInet Control Center**

The IRRInet Control Center (ICC) provides a management tool for controlling the entire system.

The ICC is used for the following major functions:

- System configuration. The ICC enables system parameters to be configured for optimal operation. The user may also define all field Units connected to the ICC and their associated configurations. The ICC allows the user to define all software application functionality and download (send) the data to the field units, in order for them to perform the irrigation function. The user may upload the existing data from the field units in order to monitor the entire system. The ICC can zoom in to the level of single element characteristics (i.e. valve, pumps, fertilizers etc.) at each site.
- Management tools, such as accumulation reporting and event logging.
- Interface to third party database and communication systems such as SMS, paging alarms and weather stations.

Part of the IRRInet Control Center is the Field Interface Unit **(FIU**).

The function of the FIU is to act as the communication interface between the PC-based stations and the field units. In general SCADA systems, this is known as the Front End or Front End Processor (FEP). When pure IP communication is used between the ICC and the field units, the FIU is not needed. See [ICC Communication Design Guidelines](#page-14-0) below.

 $\mathcal{L}_\mathcal{L} = \mathcal{L}_\mathcal{L} = \mathcal{L}_\mathcal{L}$ 

Note: The FIU also may function as a "regular" field unit, performing full irrigation functions.

## <span id="page-7-0"></span>**Communication Infrastructure**

The communication infrastructure is the backbone, enabling the various system components to communicate with each other over various media types.

The multiple sites in the system may communicate amongst themselves or with the Central Station (ICC) by utilizing a variety of communication such as: IP networks, two-way conventional radio, trunked radio systems, GPRS, wire line or any other communication network.

MDLC, the main communication protocol employed by IRRInet system, is based on the sevenlayer OSI model, and is designed to function on variety of communication media.

MDLC includes a store-&-forward capability that permits different communication media links to be incorporated into the system, i.e. conventional radio, trunked radio, microwave radio, and LAN, all interconnected by the IRRInet System into a single communication system. Data may be passed from any site to any other site in the system, if needed, in order to achieve extended coverage from the Fields Units to the ICC.

## <span id="page-7-1"></span>**Field Units or Remote Terminal Units (RTU)**

The field unit (RTU) is the on-site controller, performing the control process. Though the various field units differ from each other, they have the following in common:

- Logic board with CPU for processing power and data storage
- I/O port for on-site sensor connections. These may be inputs such as water meters, pressure meters, or general digital inputs, or outputs such as irrigation valves, pump starts, general relays, etc.
- Communication Ports enabling the RTU to communicate with the ICC, with other Programmable Logic Controllers (PLCs) and with an on-site programming tool (such as Pocket PC device).

In some cases, the RTU may operate not only the local I/Os (on board I/O connections), but remote I/Os as well. A Remote I/O is an I/O that logically "belongs" to the RTU, but is physically connected to a different RTU, at a different location.

Once the needed data exists in the RTU (downloaded from the ICC or locally entered), the field unit performs all functions automatically.

The field unit updates the ICC database upon request or by exception. The RTU reports to the ICC every defined alarm which occurs in the field.

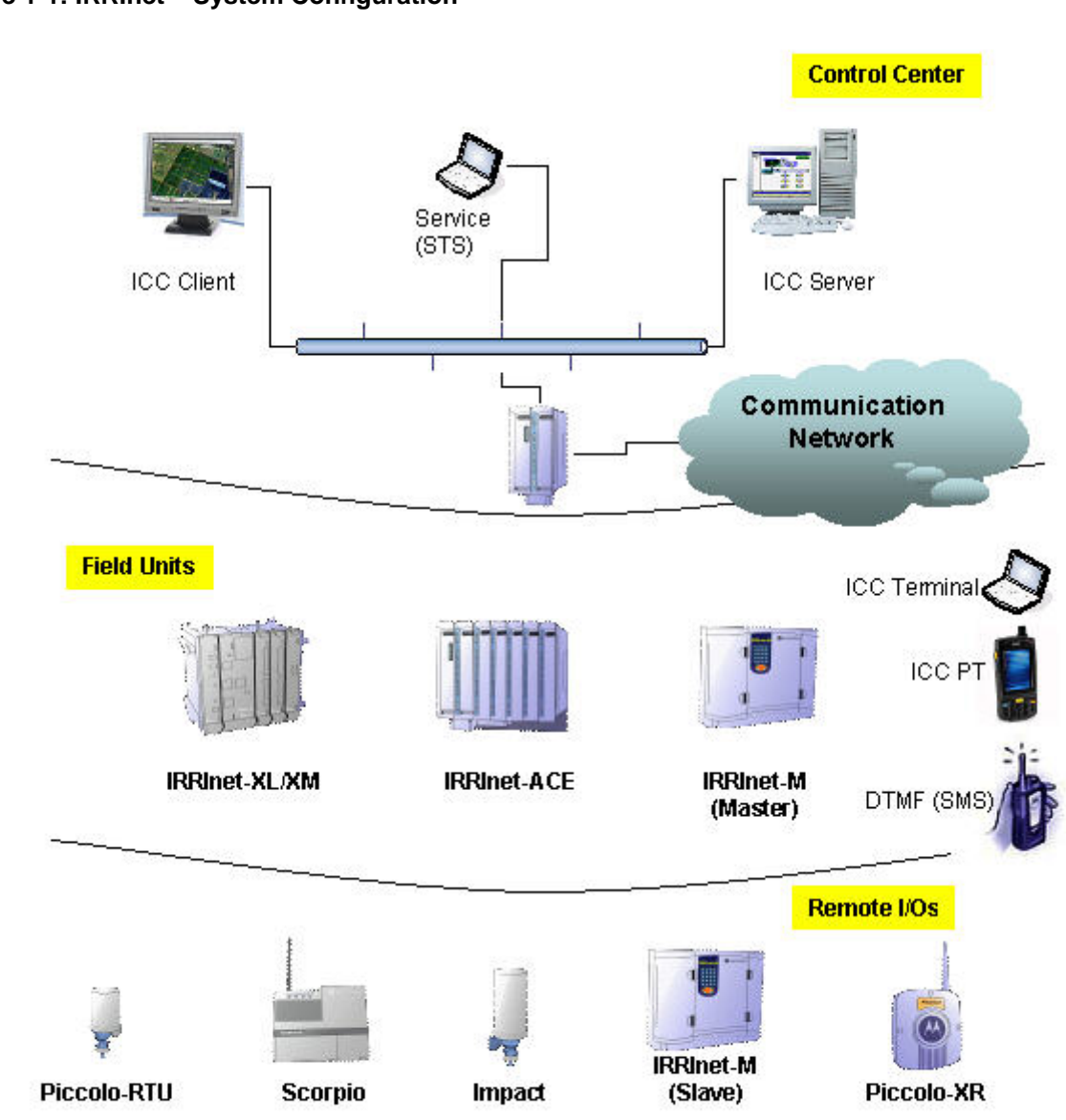

 $\mathcal{L}_\mathcal{L} = \mathcal{L}_\mathcal{L} = \mathcal{L}_\mathcal{L}$ 

### <span id="page-8-0"></span>**Figure 1-1: IRRInet – System Configuration**

## <span id="page-9-0"></span>**Theory of Operation**

The IRRInet System is an end-to-end solution for water and irrigation control.

 $\mathcal{L}_\mathcal{L} = \mathcal{L}_\mathcal{L} = \mathcal{L}_\mathcal{L}$ 

The IRRInet System is a distributed control system, in which the ICC serves as a "system manager". The "system" consists of a number of IRRInet field units (including the legacy IRRInet-XL/XM), FIU and Central Station (the ICC itself).

The ICC is used to set up and configure the field units. It is also used to monitor and control the system's ongoing operations

Once the data is downloaded into the field units, they are capable of functioning independently, performing all control functions.

Databases (ICC and RTUs) are synchronized utilizing three modes of communications:

- Polling The ICC will initiate a request to the field units (automatically or manually by the user) to update all data or changes since the last upload.
- Set call The ICC will initiate communication to a group of field units using one burst of transmission. The relevant field units will respond to this communication as needed.
- Contention The field unit detects any "change of state" in the database, or an exceptional event, such as an ALARM. This will immediately initiate a transmission to the ICC, for database update.

An alternative to configuring the RTUs via the ICC is to configure them locally. The user/technician may configure the RTU with a Pocket PC device (or ICC Terminal) and Motorola-supplied software. Upon configuration, the RTU will automatically update the ICC.

# **Chapter 2 – IRRInet Control Center (ICC)**

## <span id="page-10-1"></span>**ICC Overview**

<span id="page-10-0"></span>The ICC is the Control Center of the IRRInet System. Although the IRRInet field units may operate without the ICC, the IRRInet System is not a SYSTEM without the ICC.

The ICC software comes on a special CD which must be ordered, including all needed installation files. For details on the ICC models and options, see the [ICC Ordering Information](#page-67-0)  section below.

A component of the IRRInet Control Center is the FIU (Field Interface Unit), which interfaces between the PC-based station and the field units, from a communication point of view. When pure IP communication is used, the FIU is not needed.

The ICC may operate in Client Server mode, with more than one workstation.

The ICC may interface with various software applications (third party), such as weather stations etc.

Another component of the ICC is the on-site terminal, used by a system technician to interface with the field units, while outside the Control Center. There are a number of available options.

## <span id="page-10-2"></span>**ICC Main Features**

- The ICC database supports more than one project per central, operating one project at a time (maintenance and service benefit).
- The ICC software requires a unique "key" to register Software may be distributed for demonstration and training purposes. When it is to be connected to an FIU for actual operation, the appropriate key is needed.
- Multi-level, secured operator's accessibility rights
- Exporting reports to enable sharing of information with other applications (third party)
- Networking Client/Server architecture is supported allowing you to run your system over the network and/or operating the ICC from a remote workstation.
- Easy-to-use HMI has a user-friendly layout and intuitive navigational capabilities.
- Multiple languages supported, including help files.
- Graphical screens may either be "fixed" (automatically set by the ICC) or "tailored" (to suit user needs.)
- Monitoring and control of field units (all elements, programs, etc.)
- Downloading data to the field units (changing programs, set-points, etc.)
- Two options of building the system: either from "scratch" at the keyboard of the computer or using the Upload Wizard to pull the data in from field units that have already been programmed.
- Closed loop conditions are supported (powerful IF-THEN conditions provide automated control.)
- Supports astronomical clock for sunrise/sunset calculations.
- Event reports
- Online alarms
- Message paging (various media supported)
- Displaying historical trends for the various sensors
- Remote Access to ICC database via SMS or DTMF for control and/or data acquisition

 $\mathcal{L}_\mathcal{L} = \mathcal{L}_\mathcal{L} = \mathcal{L}_\mathcal{L}$ 

- Flow Prediction may be used to analyze the demand on the hydraulic design.
- Enhanced graph plotting utilities
- Network Protection is provided in ICC Water distribution networks may be defined to allow comparison of flow rates coming from "IN" meters and "OUT" meters.
- Sensor Measurements may be taken by ICC.
- The ICC provides comprehensive Irrigation Programming screens, including simultaneous display of time to run, quantity to run and irrigation depth (inches or millimeters of water to apply.)
- Supports multiple crop types for better irrigation accuracy.
- Offline programming of field units for backup and future use

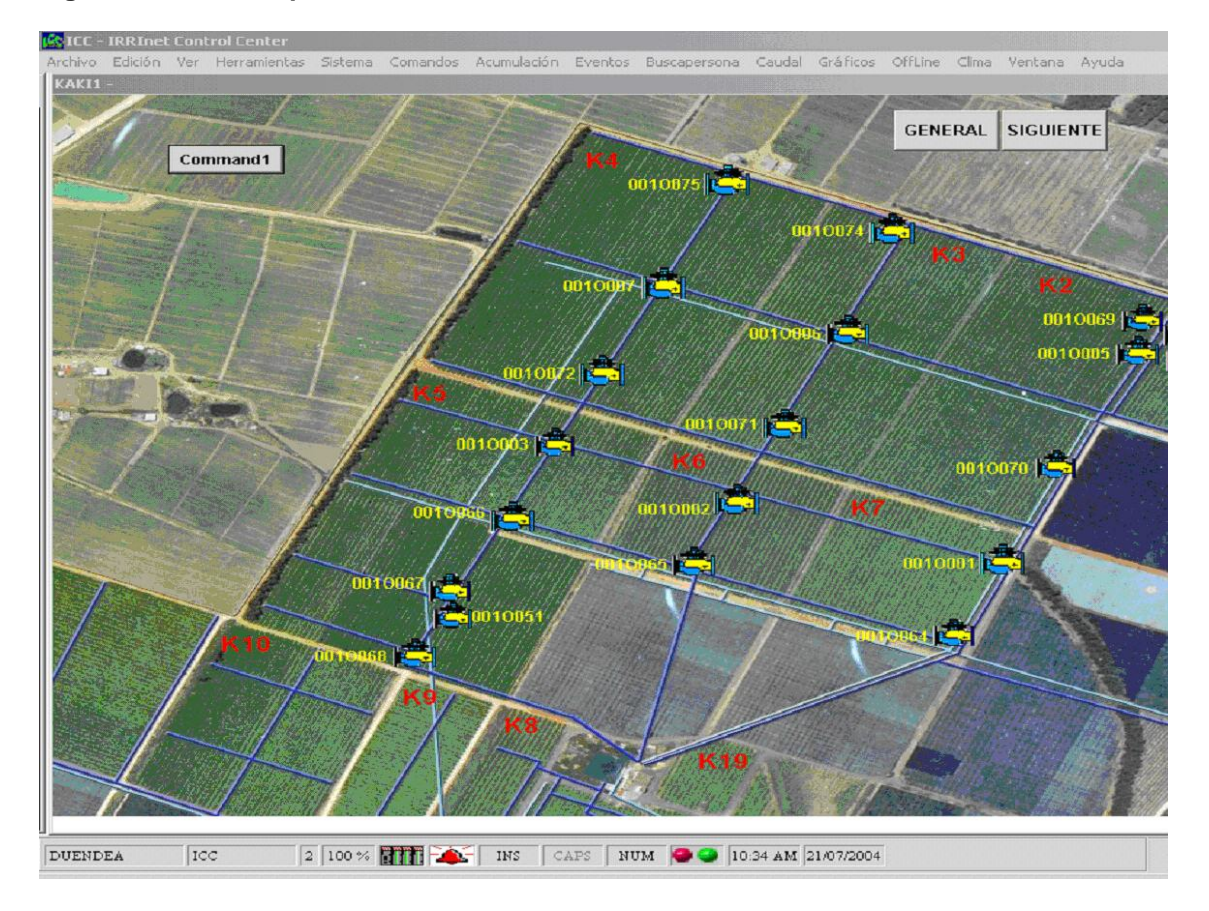

#### <span id="page-11-0"></span>**Figure 2-1: ICC sample screen**

## <span id="page-12-0"></span>**ICC Design Guidelines**

## <span id="page-12-1"></span>**ICC Computer Requirements**

The ICC software will run on most commercially available PCs. The list below describes the minimum PC hardware requirements to run the ICC package.

 $\mathcal{L}_\mathcal{L} = \mathcal{L}_\mathcal{L} = \mathcal{L}_\mathcal{L}$ 

- Pentium-III CPU with 850MHz
- 256 MB RAM
- Free disk space: 2GB
- RS232 port for connection to an FIU (where needed)
- For SMS cellular modem: SIEMENS TC-35/MC-35 (RS232) or any GSM compatible modem equipped with RS232 or USB connection
- For IP connection to the field units Ethernet port
- For weather station (Aqua Engineering) analog modem (internal PCI, USB or RS232)
- For messaging services analog modem (internal PCI, USB or RS232)
- For voice DTMF analog modem (internal PCI, USB or RS232)
- For pcAnywhere analog modem (internal PCI, USB or RS232) or connect via Ethernet

### **Supported Operating Systems**

Windows 2000 SP4, Windows XP SP2, Windows 2003 Server SP1

### **ICC PT (Pocket Terminal)**

When ICC PT is used with the system, you should use the ActiveSync software (not supplied by Motorola), in order to synchronize the ICC database with the Pocket Terminal (ActiveSync is a Windows application used to synchronize between a PC and mobile devices.)

Note: ActiveSync does not support Windows NT. Therefore, the list of Operating Systems supported are Windows 2000 SP4, Windows XP SP2, and Windows 2003 Server SP1.

## <span id="page-12-2"></span>**ICC Software Option**

The ICC is the "management station" of the IRRInet system. The ICC will coordinate all field unit activities and support all irrigation and control functionality.

In addition, the ICC is capable of supporting devices other than the field units, as described below.

### • **Messaging Services**

The ICC supports various types of Messaging Services, all of which provide integrated alarms and events messaging to the users, wherever they are, within the coverage of the messaging system:

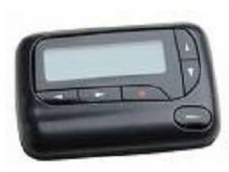

ο Paging System

Connecting an external or internal analog modem to the ICC, actuates connection to an RCC (Radio Common Carrier). The paging service provider (RCC) will send the event or alarm coming from the ICC to the pager subscriber.

The ICC support multiple RCC providers and pager subscribers.

 $\mathcal{L}_\mathcal{L} = \mathcal{L}_\mathcal{L} = \mathcal{L}_\mathcal{L}$ 

ο Cellular Phone System

Connecting an external or internal analog modem to the ICC enables connection to a cellular provider. The cellular provider will route the events or alarms coming from the ICC to the cellular subscriber.

The ICC supports multiple cellular providers (per project) and subscribers.

The system operator/administrator should coordinate with the cellular provider to ensure it supports the TAP protocol.

ο GSM/SMS

Using a GSM/GPRS modem (connected to the PC RS232 or USB port) enables the user, not only to receive event and alarm messages, but also to control the ICC (e.g. to open/close stations or monitor an I/O status) from an SMS-enabled GSM phone.

ο Legacy People Finder

This is a legacy on-site paging system, where a special paging terminal is connected directly to the ICC port, and sends messages to locally distributed pager subscribers.

### • **DTMF**

The ICC supports two types of DTMF to provide basic, yet very efficient remote control of the ICC by the user. Operations are all channeled through the ICC, providing the user with a report of all actions performed:

ο Quiet DTMF

For this option you need a base station radio (located near the ICC) with Audio Output. The audio output should be connected to an external or internal analog modem. This modem is connected to the ICC.

From a DTMF-capable radio, the user in the field may execute various commands (e.g. open/close stations or change watering factor, etc.)

ο Voice DTMF (Two Way DTMF)

For this option you need an internal or external analog modem connected to the ICC. (On the other side the modem is connected to the line/phone socket.)

Using any cellular (or landline) phone, the operator may place a phone call to the ICC. The ICC software "answers" the phone and then prompts the caller, with voice messages for various remote control operations. Using the numbers keypad, the user may "instruct" the ICC to perform.

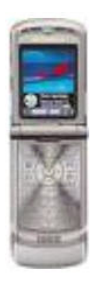

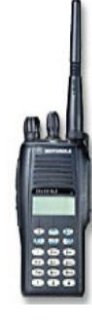

#### • **Weather Station**

The ICC supports connection to third party weather station products. All weather stations use Evapotranspiration (ET) to allow weather-based adjustment of irrigation. Once the ET is calculated and loaded (manually or automatically) to the ICC, it will change the Watering Factor as defined by the user.

 $\mathcal{L}_\mathcal{L} = \mathcal{L}_\mathcal{L} = \mathcal{L}_\mathcal{L}$ 

#### • **Third party SW**

Some of Motorola's channel partners have developed various software and hardware packages for the ICC. These products are not under Motorola's warranty. However, they may be very efficient and effective where needed.

It is our recommendation to contact those organizations directly for availability.

### <span id="page-14-0"></span>**ICC Communication Design Guidelines**

The communication network is the backbone of the IRRInet System, enabling the link between the ICC control room and the field units (usually located at a distance from the ICC.)

#### **For more information on communication networks, see the ACE3600 System Planner, Motorola part #6802979C45.**

The ICC supports a communication backbone that is a highly sophisticated hybrid data communication network, utilizing a variety of radio and/or line communication links.

The ICC can simultaneously support two types of communication networks. This allows one system to support legacy products (IRRInet and MIR5000F AC) and the new products (IRRInet-XL/XM, IRRInet-ACE and IRRInet-M.)

Such a configuration is depicted in the figure below:

<span id="page-15-0"></span>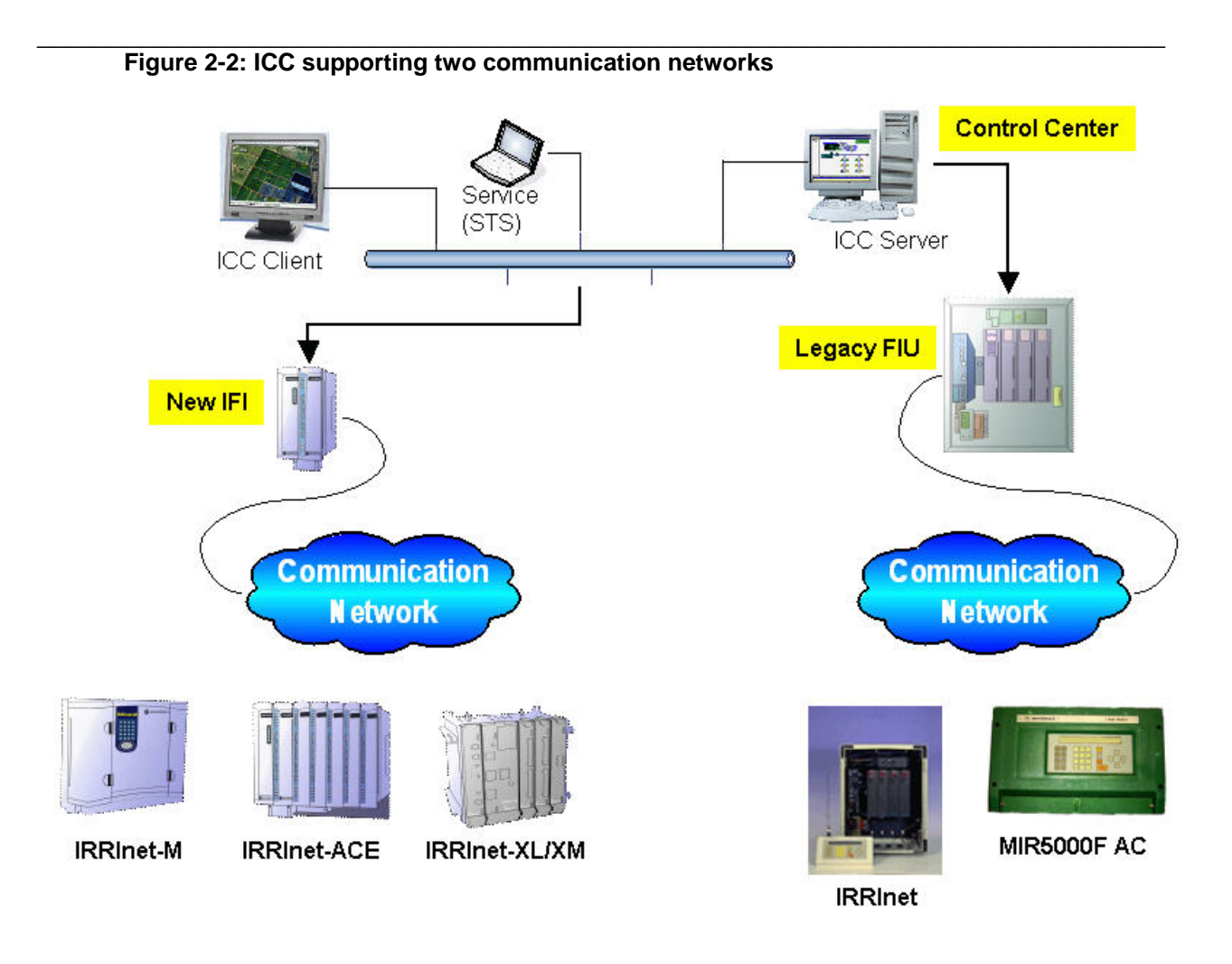

## **Legacy FIU**

The function of the FIU is to interface between the ICC and the field units, from a communication point of view.

The FIU requires a dedicated RS232 port on the PC to be connected to the FIU. The FIU simultaneously supports two types of communication media: RF and Wireline.

The FIU supports the following field units:

- IRRInet
- MIR5000F (AC 52 stations)

The FIU is used exclusively in legacy systems to support legacy products. For systems that use both legacy products and new products, the FIU is the communication interface with the legacy products, and the IFI is the communication for the new products. The FIU and the IFI may both communicate with the same ICC.

#### **ICC Field Interface (IFI)**

The IFI supports the following field units:

- IRRInet-XL
- IRRInet-XM
- IRRInet-ACE
- IRRInet-M

The IFI hardware and software utilize a variety of radio and/or line communication links. Radio links may include conventional (VHF, UHF, 800 & 900 MHz), analog trunked, digital trunked, and both analog and digital microwave radio technologies. Line links may include point-to-point, multi-drop, and Public Service Telephone Network (PSTN) voice/data via dialup modems, cellular packet data modems and Local Area Networks (LAN).

 $\mathcal{L}_\mathcal{L} = \mathcal{L}_\mathcal{L} = \mathcal{L}_\mathcal{L}$ 

The ICC to MDLC communication "cloud" may be designed without an IFI. This is applicable only with "new" systems which are comprised of IRRInet-M and IRRInet-ACE only. In such configurations, the ICC (PC) may be connected directly to an Internet Provider, with a "fixed" IP address; the Field Units may be connected to the IP network (e.g. GPRS) without a "fixed" IP address.

For more information on communication links, see the ACE3600 System Planner, Motorola part #6802979C45.

Multiple data bit rates are available to accommodate the particular need of these links. Lower data speeds are used when the bandwidth of the link is reduced either by their design, because of legal restrictions, or when data speed is sacrificed to achieve greater communication range. High data speed, combined with the optimized-for-radio MDLC data protocol, ensures high network throughput even if the network is spread over a large geographical area.

The communication network is flexible, enabling each field unit to communicate with hierarchies above it (RTU-to-central), parallel to it (RTU-to-RTU), under it (another RTU), and also relaying messages through it (when the RTU serves as a communication node.)

The RTU network uses the MDLC protocol, which incorporates all seven layers of the OSI model adapted for SCADA systems. It supports multiple logical channels per physical port, enabling simultaneous central-to-RTU and RTU-to-RTU sessions. It also enables each RTU to simultaneously run several kinds of communication applications, such as reporting alarms by contention, on-line monitoring, performing diagnostics checks, etc.

For more information on the MDLC protocol, please refer to the ACE3600 System Planner.

The ICC needs one access point to the "first" field unit. This gives the ICC connection to the communication "cloud?", and, therefore, to the system as a whole. The "first" access may be one of the following:

#### • **IRRInet-XL or IRRInet-XM**

When an IRRInet-XL/XM serves as an IFI, it may be connected to the ICC in one of two ways:

ο Locally using RS232 connection (Connect the PC RS232 port to the IRRInet-XL/XM RS232 port.)

 $\mathcal{L}_\mathcal{L} = \mathcal{L}_\mathcal{L} = \mathcal{L}_\mathcal{L}$ 

ο Remotely connected, via LAN (Connect the PC Ethernet port to the Network Connection in the "wall" and connect the IFI to the same LAN using an IPI plastic box.)

### • **IRRInet-M**

When an IRRInet-M serving as an IFI, it may only be connected to the ICC locally, using RS232 connection between the ICC and the IRRInet-M.

### • **IRRInet-ACE**

When an IRRInet-ACE serves as an IFI, it may be connected to the ICC in one of three ways:

- ο Locally using RS232 connection (Connect the PC RS232 port to the IRRInet-ACE RS232 port.)
- ο Locally using Ethernet connection (Connect the PC Ethernet port to the IRRInet-ACE Ethernet port.) [**This option is recommended**.]
- ο Remotely connected, via LAN (Connect the PC Ethernet port to the Network Connection in the "wall" and connect the IFI, wherever located, to the same LAN, using its Ethernet port.)

<span id="page-18-0"></span>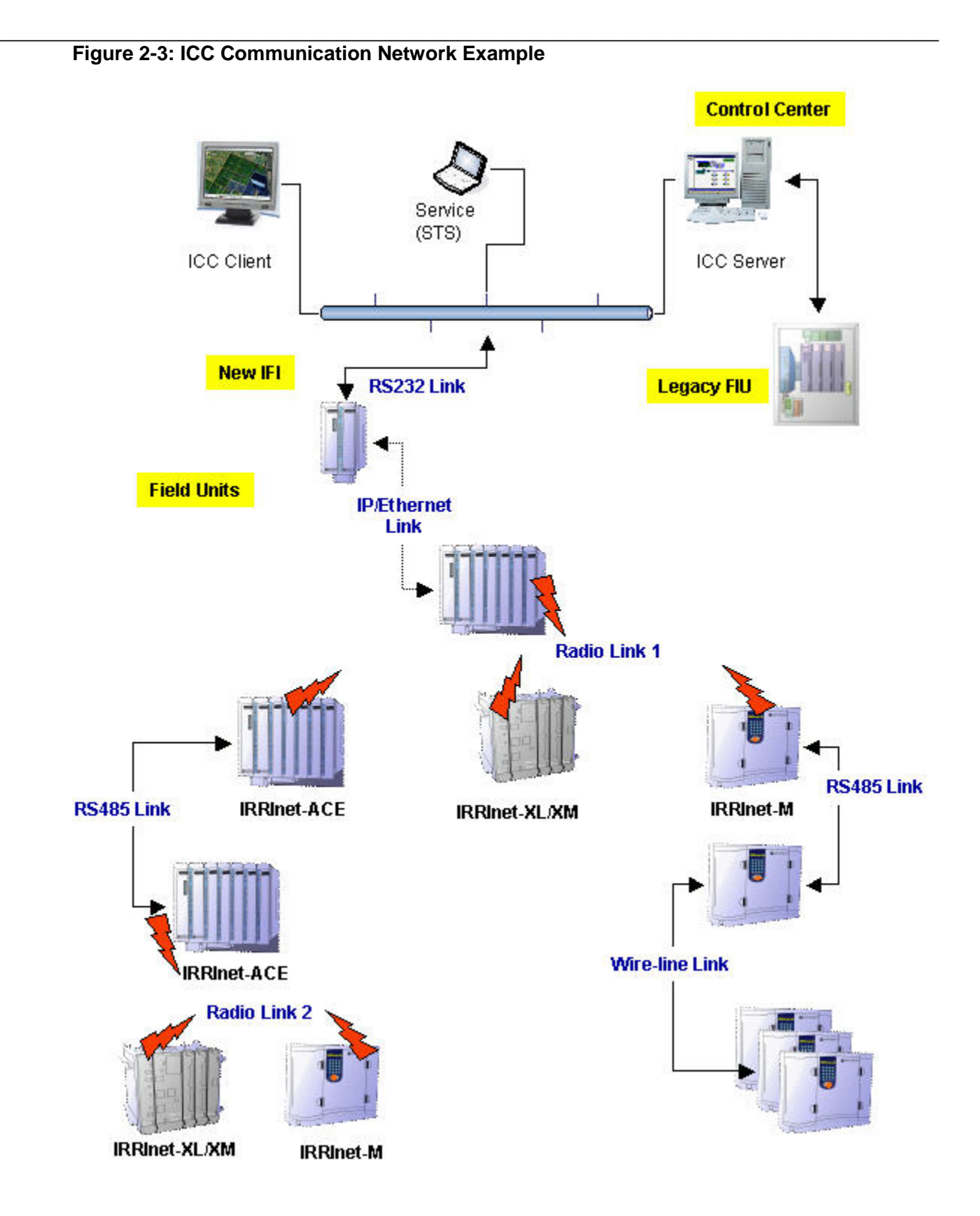

### <span id="page-19-0"></span>**ICC Networking Design Guidelines**

The ICC is designed to support client/server operation. In such a configuration, the ICC connected to the FIU/IFI acts as a server, and may support up to nine workstation clients.

 $\mathcal{L}_\mathcal{L} = \mathcal{L}_\mathcal{L} = \mathcal{L}_\mathcal{L}$ 

For this system planner, we will assume that the network is already operational.

The ICC supports two types of Client/Server configurations:

#### • **Standard Operation System installation**

The ICC is installed on a PC running one of the supported operating systems (see [ICC](#page-12-1)  [Computer Requirements](#page-12-1) above.)

The ICC workstation can be installed on any PC linked into the network. (It is recommended not to install more than six workstations.)

In this configuration, the ICC may be operated from the "server" and from any of the connected workstations.

Advantages:

- Very simple installation and configuration
- No need for real server hardware and software, so no extra costs.

Disadvantages:

- Relatively low speed operation, mainly in narrow band networks and full capacity of workstations.
- The ICC database may become corrupted if one of the workstations fails.

#### • **Windows Server OS installation**

This option requires actual server hardware and software (e.g. Windows Server 2003.) The ICC should be installed (regular installation.) Terminal Server should be installed with the appropriate licensing.

Up to nine workstations may be operated in such a configuration (NET1 to NET9.)

Advantages:

- Very quick data transfer, even in narrow band networks.
- The ICC database is better protected against workstation failures.

#### Disadvantages:

- A server computer and Terminal Server licensing are needed, so additional costs should be expected.

## <span id="page-20-0"></span>**On-Site Programming Design Guidelines (Terminals)**

 $\mathcal{L}_\mathcal{L} = \mathcal{L}_\mathcal{L} = \mathcal{L}_\mathcal{L}$ 

On-site programming is a very important feature of the IRRInet system. It gives the user the ability to program and/or monitor the field units on-site (away from the ICC control room.)

There are two options for on-site programming: IRRInet Terminal for Pocket PC, or Laptop.

On-site programming is available for field units only (master). It is not an option for the slave or any other remote I/O unit (e.g. Piccolo-XR.)

There are two modes of operations for on-site programming: Terminal Mode (ICC exists in the system) or Stand-Alone (ICC does not exist.)

## <span id="page-20-1"></span>**ICC PT (IRRInet Terminal for Pocket PC)**

The ICC PT is a software and hardware package for on-site programming.

The hardware (not supplied by Motorola) should be a Pocket PC, ARM-based machine, with RS232 connection. Most of the currently available machines are equipped with a USB port only, so a USB to RS232 adapter may also be required. On many of the Pocket PC machines, Bluetooth communication is built-in. In such cases, the connection of RS232 Serial to Bluetooth Adapter (on the field unit side) is possible.

The Pocket PC machine operating system must be Windows Mobile 5.X or 6.X.

ICC PT is compatible with the following field units:

- IRRInet-XM running the IRRIV 5.X application
- IRRInet-XL running the IRRIV 5.X application
- IRRInet-M running the IRRIV 7.X application (master only)
- IRRInet-ACE running the IRRIV 7.X application (master only)

The software for the ICC PT is supplied by Motorola and supports two modes of operation:

#### • **Terminal Mode**

Terminal mode is compatible with IRRInet systems that include an ICC. While connecting the ICC PT in this mode, any changes in the field unit will be automatically updated in the ICC.

It is recommended to use the ActiveSync software in order to synchronize the ICC database with the ICC PT. (ActiveSync is Windows application for synchronizing between PC and mobile devices.)

It is possible to connect the ICC PT to the field unit and upload the database from the field unit to the mobile unit.

While using the ICC PT in this mode, the user may connect the mobile device to any field unit, and monitor any other field unit in the system as long as they are part of the same communication network.

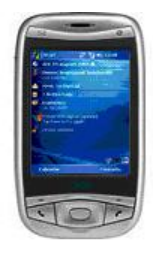

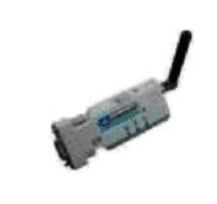

#### • **One-to-one Mode**

One-to-one mode is for programming the field unit when there is no ICC in the system.

 $\mathcal{L}_\mathcal{L} = \mathcal{L}_\mathcal{L} = \mathcal{L}_\mathcal{L}$ 

The user may define the field unit off-line and when connecting the ICC PT to the RTU, download all data to the field unit. It is possible to connect an "empty" ICC PT to the field unit and upload the data from the field unit.

In this mode, it is important to understand that the user is programming one unit at a time. Each RTU is programmed separately.

## <span id="page-21-0"></span>**ICC Terminal (Laptop)**

The ICC Terminal is a software and hardware package for on-site programming.

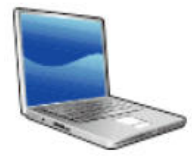

The hardware (not supplied by Motorola) should be a laptop with the same operating system as that of the ICC. The laptop must be equipped with RS232 connection. Most of the current available laptop machines are equipped with a USB port only, so a USB to RS232 adapter may also be required. On many laptops machines, Bluetooth communication is built-in. In such cases, the connection of RS232 Serial to Bluetooth Adapter (on the field unit side) is possible.

ICC Terminal is compatible with the following field units:

- IRRInet-XM running the IRRIV 5.X application
- IRRInet-XL running the IRRIV 5.X application
- IRRInet-M running the IRRIV 7.X application (master only)
- IRRInet-ACE running the IRRIV 7.X application (master only)

The software for the ICC Terminal is supplied by Motorola (it is part of the ICC package) and supports two modes of operation:

#### • **Terminal Mode**

Terminal mode is compatible with the IRRInet Systems that include an ICC. While connecting the ICC Terminal in this mode, any changes in the field unit will be automatically updated in the ICC.

It is recommended to copy the ICC database (the project) to the laptop for maximum compatibility while connecting the terminal to the RTU.

It is possible to connect the ICC Terminal to the field unit and upload the database from the field unit to the Terminal.

While using the ICC Terminal in this mode, the user may connect the Laptop to any field unit, and monitor any other field unit in the system as long as they are part of the same communication network.

One of the advantages of this feature is the ability to install an RTU in a service vehicle (CPU only) with radio, on the same frequency as the system. Connect the laptop to this CPU in order to access any field unit (sharing the same communication backbone.)

#### • **One-to-one Mode**

One-to-one mode is for programming the field unit when there is no ICC in the system.

 $\mathcal{L}_\mathcal{L} = \mathcal{L}_\mathcal{L} = \mathcal{L}_\mathcal{L}$ 

The user may define the field unit off-line and when connecting the ICC Terminal to the RTU, download all data to the field unit. It is possible to connect an "empty" ICC Terminal to the field unit and upload the data from the field unit.

In this mode, it is important to understand that the user is programming one unit at a time. Each RTU is programmed separately.

# **Chapter 3 – Field Units**

## <span id="page-23-1"></span>**General**

<span id="page-23-0"></span>This section describes the various IRRInet field units in detail.

A field unit, in this context, is a unit that can run the master irrigation application:

- IRRInet legacy unit
- IRRInet-XL legacy unit
- IRRInet-XM legacy unit
- IRRInet-ACE
- IRRInet-M

The IRRInet field units have some common features, including:

- Running the IRRIV Master application
- May be a node in the communication network (Store & Forward)
- ICC connection (reporting to the central)
- Flexible I/O count
- Various communication ports
- Supporting remote I/O activation (e.g. Piccolo-XR)
- Ability to report by "burst" to the ICC upon COS
- •

#### Irrigation application main features (IRRIV Master)

- Supports various I/O types: Digital Output, Digital Input, Counter, Sensor, Analog Output, and Analog Input.
- Supports Main Line entity to achieve additional functionality of:
	- ο Crop type per ML
	- ο Watering Factor (ET) per ML
	- ο DTMF commands per ML (e.g. Run Stop)
	- ο ML stations (Zones)
	- ο Main Valve (and the option to stay open after schedule completion)
	- ο Water Meter (and water flow protections)
	- ο Fertilizers
	- ο Filter flushing
- Flow Protection (High Flow, Low Flow, No Flow, Un-Control Water, Flow Stability Time.)
- Fertilizers/Fertilizers Farms (for optimized fertilization control)
- Filter Flushing Farms and programs, including DP and consecutive flushing protection

 $\mathcal{L}_\mathcal{L} = \mathcal{L}_\mathcal{L} = \mathcal{L}_\mathcal{L}$ 

- **Conditions** 
	- ο For Start, Wait and Stop on the irrigation programs
	- ο For general purpose control
- Irrigation Programs (Scheduling)
	- ο Start Time
	- ο Stop Time
	- ο Cycles
	- ο Conditions (Start/Wait/Stop)
	- ο Active Days [day interval, days of the week (Week 1 and week 2), or per calendar]
	- ο Activate Stations, and multi fert pumps per program
	- ο Irrigate by: Time, Quantity or Depth
	- ο Flow protection
- Built-in calendar to support irrigation programs by actual annual calendar
- Data logging (with time stamp for future retrieval)
- Accumulation Programs (water and fertilizers)
- TATI (Tariff Time program)

## <span id="page-24-0"></span>**IRRInet-M**

### <span id="page-24-1"></span>**General Description**

There are two types of IRRInet-M

- IRRInet-M AC (for AC solenoids)
- IRRInet-M DC (for DC solenoids)

A full featured part of the IRRInet control system, IRRInet-M supports three modes of operations:

- RTU Performing all irrigation functions, reporting to the ICC.
- Stand Alone Performing all irrigation functions as a stand-alone unit when the system is installed without an ICC.
- Remote  $I/O -$  Serving as a distributed  $I/O$  for another unit that performs all irrigation functions (when loaded with IRRIV Slave software.) This is applicable when multi-site control synchronization is needed.

With PIU connectivity, the IRRInet-M can activate Piccolo-XR units (DIOS.)

 $\mathcal{L}_\mathcal{L} = \mathcal{L}_\mathcal{L} = \mathcal{L}_\mathcal{L}$ 

On site programming is supported by ICC PT or ICC Terminal connectivity.

Installation options include wall mount or DIN-rail mounting.

## <span id="page-25-0"></span>**Power Connection Guidelines**

### **IRRInet-M DC**

#### **Note: An important part of the power connections is Grounding Connections. Please refer to the Owner's Manual for guidelines.**

The IRRInet-M DC power source is 9-30 VDC (12 and 24 VDC  $\pm$ 25%.)

In most cases, the power in source will be 12 VDC.

Important: The power supply is not included.

#### *All numbers and calculation in this section relate to 12 VDC power in.*

The 12 VDC power source is the only power source needed for both the logical part of the unit (like CPU and communications) and the I/O activation.

The 12 VDC source may be a 12 VDC power supply (connected to the main), or battery [using power source (main or solar) to charge 12V battery.]

It is recommended to use a known, reliable source for purchasing all power related components.

The minimum power requirements from the power source are as follows:

For a unit without a radio: 130 mAmp

If a power supply is used, make sure it can supply constant 250 mAmp.

It is recommended to use a battery.

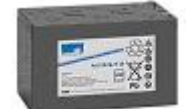

If a battery is used, it is recommended to use a battery of minimum 6 Ah.

This will operate the unit, including logic board, I/Os and all non-radio communications (RS232, PIU, Line, etc.)

If the power source to the battery fails, it will continue to operate for about 36 hours.

If a solar panel is used to charge the battery, it is recommended to use a 10-15 Watt solar panel.

For a unit with a radio (low power radio):

Powered from the IRRInet-M (Set Auxiliary DC power level to 7.5 V in the site configuration.)

1.125 Amp for transmission (taking into consideration 1 hour of transmission a day)

0.070 Amp for receive (24 hours a day)

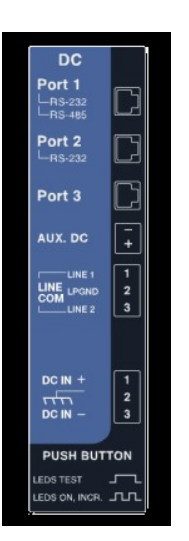

If a battery is used, it is recommended to use a battery of minimum 12 Ah.

This will operate the unit, including logic board, I/Os and all communications.

If the power source to the battery fails, it will continue to operate for about 36 hours.

 $\mathcal{L}_\mathcal{L} = \mathcal{L}_\mathcal{L} = \mathcal{L}_\mathcal{L}$ 

If a solar panel is used to charge the battery, it is recommended to use a 20-25 Watt solar panel.

#### **Note: The calculations above were roughly estimated, and are adequate for most cases. If more accurate calculation is needed, please refer to each component specification in order to determine the battery and solar panel power for the exact equipment and backup time required.**

If another radio or any other device is needed, the user should provide a separate power source for this radio or device, and make sure the power source is sufficient for both the unit's consumption and the external device's consumption.

### **IRRInet-M AC**

**Note: An important part of the power connections is Grounding Connections. Please refer to the Owner's Manual for guidelines.** 

The IRRInet-M AC power source may be any of (or both):

- 24 VAC  $\pm 20\%$
- 9-30 VDC (12 & 24 VDC ±25%)

Power supply is <u>not</u> included.

#### 24 VAC (Internal)

The 24 VAC power in may be the only power source needed for the logical part of the unit (e.g. CPU and communications) and activation of I/Os. The I/O drivers are relays (Magnetically Latched), so they will relay the 24V AC to the load, which are usually 24V AC solenoids.

The 24 VAC source should be a transformer (or 24 VAC power supply).

It is recommended to use a known, reliable source for purchasing all power related components.

The minimum power requirements from the power source are as follows:

For the 24 VAC solenoids:

Each output may draw up to 1 Amp but not more than 6 Amps in total. So while designing the Volt-Ampere (VA) for the transformer, take into consideration the required I/O load.

For example, 6 Amp or 144 VA, (1 Amp per output) would be a relatively high consumption. A more common value for total output consumption is 3 Amp or  $\sim$  70 VA for the transformer.

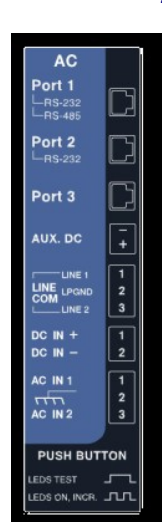

#### For a unit without a radio:

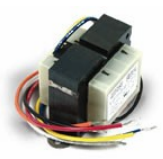

For units that do not use a radio for communication, the consumption from the 24 VAC is relatively low: 100 mAmp. For this consumption, a 3 Amp transformer (70 VA) or 6 Amp transformer (144 VA) is adequate. This covers unit operation including logic board, I/Os and all non-radio communications (RS232, PIU, Line, etc.)

 $\mathcal{L}_\mathcal{L} = \mathcal{L}_\mathcal{L} = \mathcal{L}_\mathcal{L}$ 

For a unit using a radio (low power radio):

When powered from the IRRInet-M (Auxiliary DC power level set to 7.5 V in the site configuration), the radio consumption may be up to 2 Amps from the internal power supply, which is  $\sim$ 1 Amp from the 24 VAC transformer. This should be added to the I/O load, when selecting a power source.

If another radio or any other device is needed, the user should provide a separate power source for this radio or device, and make sure the power source is sufficient for both the unit's consumption and the external device's consumption.

#### I/O external power drive

In most cases, the unit will be designed to activate the 24 VAC solenoids from the 24 VAC power in of the unit.

However, the IRRInet-M AC (using Magnetically Latched relays), may relay power from an external power source to the output's loads, by connecting this source to the WET point on user's TB.

This may be an AC source of up to: 30 VAC

Or a DC source of up to: 60 VDC

Using an external power source for the outputs may serve the situations below:

- Where a unit is powered from one source (e.g.  $12 \text{ VDC}$ ) and the outputs are powered from another source. In the event of any problem with the outputs, the unit will still operate and be connected to the ICC.
- Where the outputs are NOT solenoids (any other non 24 VAC load).

## 12 VDC

The unit will operate, even if only 12 VDC (or an additional 12V DC ) is connected to the power in. In this case, the unit will function, the communication will work (as in the DC unit), the inputs will function, and the outputs relays will "click".

The 12 VDC battery, if connected, is not charged by the AC source.

The design guidelines for the battery power are the same as for the IRRInet-M DC.

Using a 12 VDC power source may serve the situations below:

- Backup Where both the 24 VAC connection and the 12 VDC are used. If the 24 VDC fails, the 12 VDC will serve as a backup to the unit, keeping it alive.
- Where external WET power is used to activate the outputs. In this case the 12VDC will operate the unit and the outputs will relay the external power source.

## <span id="page-28-0"></span>**Inputs/Outputs Guidelines**

The IRRInet-M is a modular unit in terms of I/O count:

- 12 Outputs and 4 Digital Inputs, on the basic board,
- 12 Outputs and 4 Digital Inputs, on the expansion board.

#### **IRRInet-M DC**

The IRRInet-M **DC** RTU is designed to operate **DC** latch solenoids.

It is possible to install the basic unit (with 12 Outputs and 4 DI on the main board), and later add the expansion board (with the additional 12 Outputs and 4 Digital Inputs) in the field (no need for Motorola service.)

 $\mathcal{L}_\mathcal{L} = \mathcal{L}_\mathcal{L} = \mathcal{L}_\mathcal{L}$ 

The Outputs

The outputs are driven from a:

3300 µF 35 VDC capacitor

Discharge Voltage from 4 to 35 VDC (configurable by the user)

Pulse Width: up to 120mSec

The user may change the discharge voltage in order for the coupling Solenoid/Capacitor to set to the optimal level.

The IRRInet-M is protected against short circuits (when the solenoid creates a short) and will set an Alarm when a solenoid is not connected.

Outputs Count:

- Basic board  $-12$
- Expansion board  $-$  12

There is no limitation to the number of outputs that may be opened concurrently.

The Inputs

The inputs are Dry Contact inputs (handling closed loop with no voltage or current.)

An Input is considered open (OFF), if the resistance level is  $> 50$  K $\Omega$ .

An Input is considered closed (ON) if the resistance levels are 0-4 K $\Omega$ .

The Minimum Pulse Width of an input should be 50mSec.

The Maximum Frequency is 7200 Pulses Per Hour (PPH).

Inputs Count:

- Basic board  $-4$
- Expansion board  $-4$

#### **IRRInet-M AC**

The IRRInet-M **AC** RTU is designed to operate **AC** (24 VAC) solenoids.

It is possible to install the basic unit (with 12 Outputs and 4 DI on the main board), and later add the expansion board (with the additional 12 Outputs and 4 Digital Inputs) in the field (no need for Motorola service.)

 $\mathcal{L}_\mathcal{L} = \mathcal{L}_\mathcal{L} = \mathcal{L}_\mathcal{L}$ 

#### The Outputs

The outputs are driven by Magnetically Latched Relays (once a command is given to change state, they will maintain the position until a different command is issued.)

The maximum current allowed per output is not to exceed 1A.

Total current consumption for the outputs is not to exceed 6A.

These are the upper limits to be considered when designing the number of outputs opened concurrently (including the expansion board.)

The IRRInet-M AC is protected against Over Current for total outputs consumption of over 8 A.)

Outputs Count:

- Basic board 12
- Expansion board 12

#### Using external source to drive the outputs

One of the IRRInet-M AC features is the ability to accept an external power source to drive the outputs (external wet).

The outputs are "activated" via ML relays. The relays will change position (ON/OFF) using the unit's internal power source.

The STS (configuration tool) enables the user to select an external power source for the outputs. Once this is selected, the relays will switch this external source to the solenoids (or any other "load" connected.

While designing such a configuration, take into consideration the specification limitation on the "WET" connection:

- 30 VAC
- 60 VDC

The Inputs

The Inputs are Dry Contact inputs (handling closed loop with no voltage or current.)

An Input is considered open (OFF), if the resistance level is  $>$  50 K $\Omega$ .

An Input is considered closed (ON) if the resistance levels are 0-4 K $\Omega$ .

The Minimum Pulse Width of an input should be 50mSec.

The Maximum Frequency is 7200 Pulses Per Hour (PPH).

Inputs Count:

- Basic board 4
- Expansion board 4

## <span id="page-30-0"></span>**Software Application and Capacity Guidelines**

### **IRRInet-M AC & DC**

Both the IRRInet-M AC and IRRInet-M DC share the same features set and capabilities.

 $\mathcal{L}_\mathcal{L} = \mathcal{L}_\mathcal{L} = \mathcal{L}_\mathcal{L}$ 

They share the same (though not identical, due to difference in hardware configuration) software application, known as IRRIV (.fls).

From a software point of view, the IRRInet-M supports three modes of operations:

- RTU (loaded with IRRIV Master application)
	- ο Performing all irrigation functions
	- ο Reporting to the ICC, via the communication "cloud" (MDLC)
- Stand Alone (loaded with IRRIV Master application)
	- ο Performing all irrigation functions as a stand-alone unit when the system is installed without an ICC
- Remote I/O (loaded with IRRIV Slave application)
	- ο Serving as a Distributed I/O unit, for another Master RTU

#### Master/Slave Design Guidelines

A Master is a field unit that:

- Reports to the ICC (via communication cloud) and is known to the ICC as a field unit.
- Includes, manage and handles the irrigation functionality and "entities", such as:
	- ο Main Lines
	- ο Irrigation Programs
	- ο Accumulations
- May operate and control Remote I/Os such as DIOS (via PIU) and other Slave RTU(s).

When designing a system, it is always recommended to define a field unit as a Master. This way the irrigation management and control process is not affected by the communication status, and does not create extra load on the communication network.

When it is necessary to "synchronize" more I/Os than can be handled by a single RTU, it is recommended to define one Master, and the rest of the I/Os as part of Slave units (as depicted in the figure below.)

 $\mathcal{L}_\mathcal{L} = \mathcal{L}_\mathcal{L} = \mathcal{L}_\mathcal{L}$ 

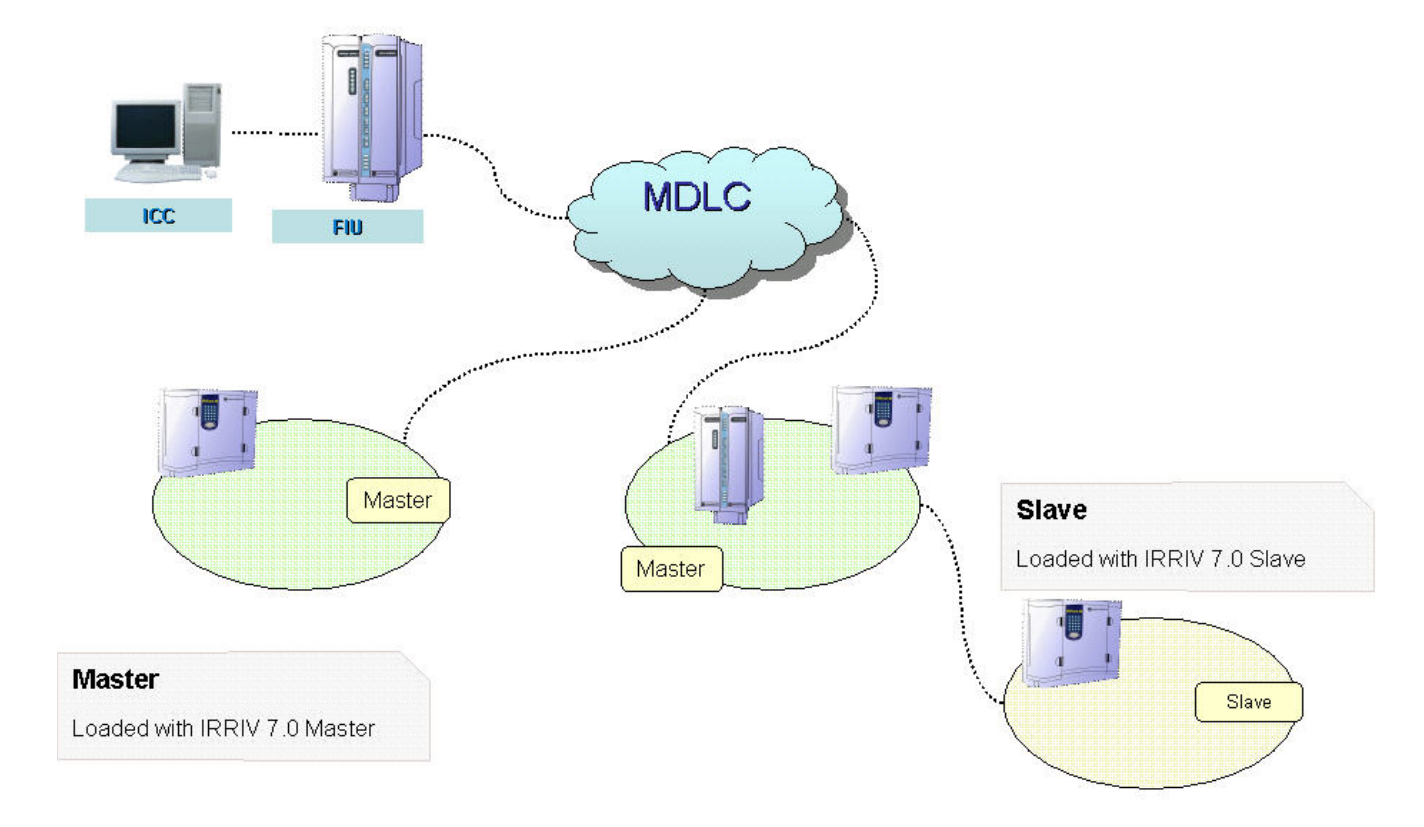

### <span id="page-31-0"></span>**Figure 3-1: Master/Slave Configuration**

### Capacity Guidelines (for Master only)

The IRRInet-M (AC & DC) can handle the following capacity of elements:

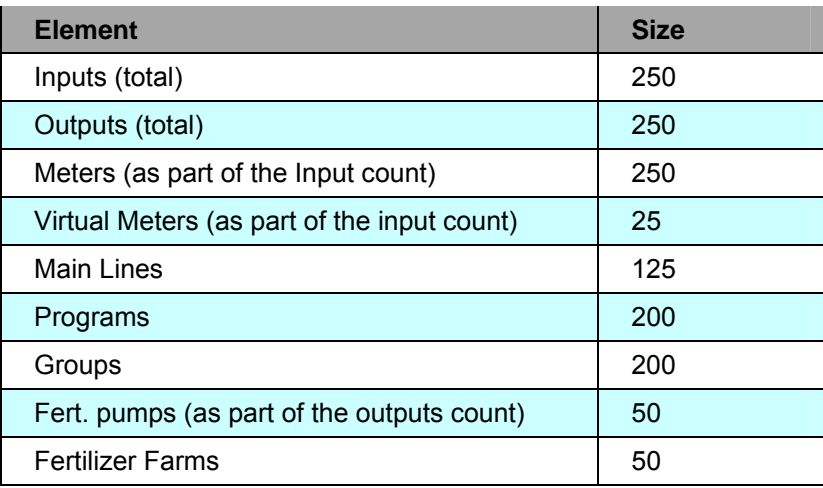

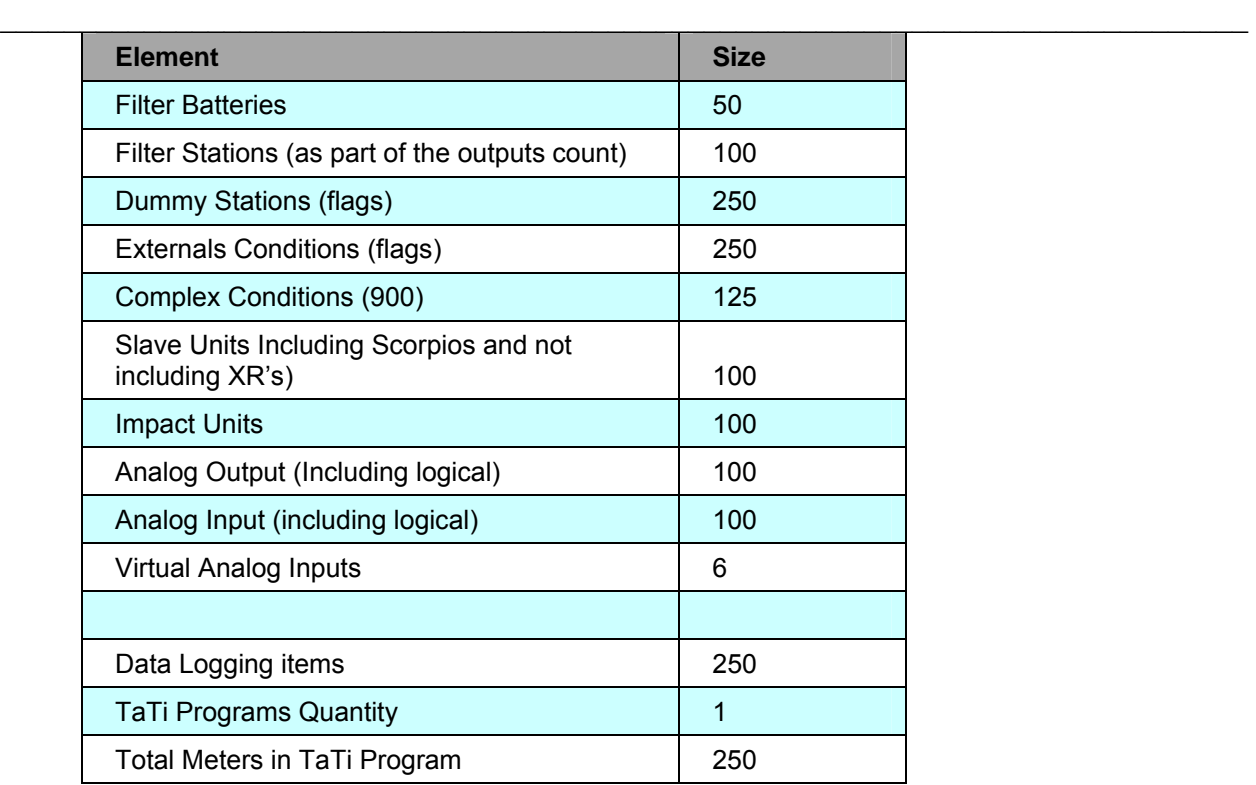

## <span id="page-32-0"></span>**Communication Guidelines**

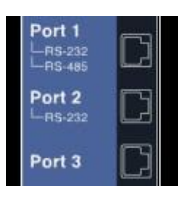

The IRRInet-M (AC and DC) supports various communication ports. This section describes each of the ports and the applicable configurations for the IRRInet System.

Ports set-up and configuration, is performed using the ACE3600 STS.

In this section, port functionality is for an IRRInet-M functioning as a Master unit or Slave unit.

#### **PORT #1 RS232, RS485**

This port may function as RS485 or RS232 port (per installation). Configuration is done using the STS.

RS485

#### *Remote I/O (Slave) for IRRInet-ACE Master*

The IRRInet-M should be loaded with the IRRIV Slave application.

Up to 16 Slave units may be connected to one IRRInet-ACE Master RTU.

**Note: RS485 is a standard – length of wire, communication speed, noise conditions and other factors may affect this channel's performance.** 

#### *Remote I/O (Slave) for IRRInet-M Master*

The IRRInet-M should be loaded with the IRRIV Slave application.

Up to 16 Slave units may be connected to one IRRInet-M Master RTU.

**Note: RS485 is a standard – length of wire, communication speed, noise conditions and other factors may affect this channel's performance.** 

 $\mathcal{L}_\mathcal{L} = \mathcal{L}_\mathcal{L} = \mathcal{L}_\mathcal{L}$ 

#### *PIU Connection*

The IRRInet-M should be loaded with the IRRIV Master application.

Up to five PIU units may be connected to one IRRInet-M Master RTU.

#### **Note: RS485 is a standard – length of wire, communication speed, noise conditions and other factors may affect this channel's performance.**

#### *MDLC Connection to ICC*

The IRRInet-M should be loaded with the IRRIV Master application.

The IRRInet-M can use this port in order to communicate, via the MDLC network, to the ICC.

**Note: RS485 is a standard – length of wire, communication speed, noise conditions and other factors may affect this channel's performance.** 

<span id="page-34-0"></span>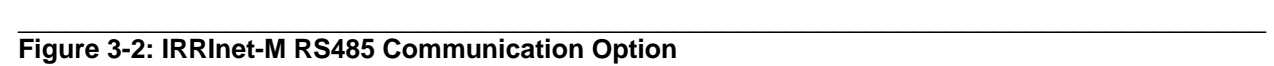

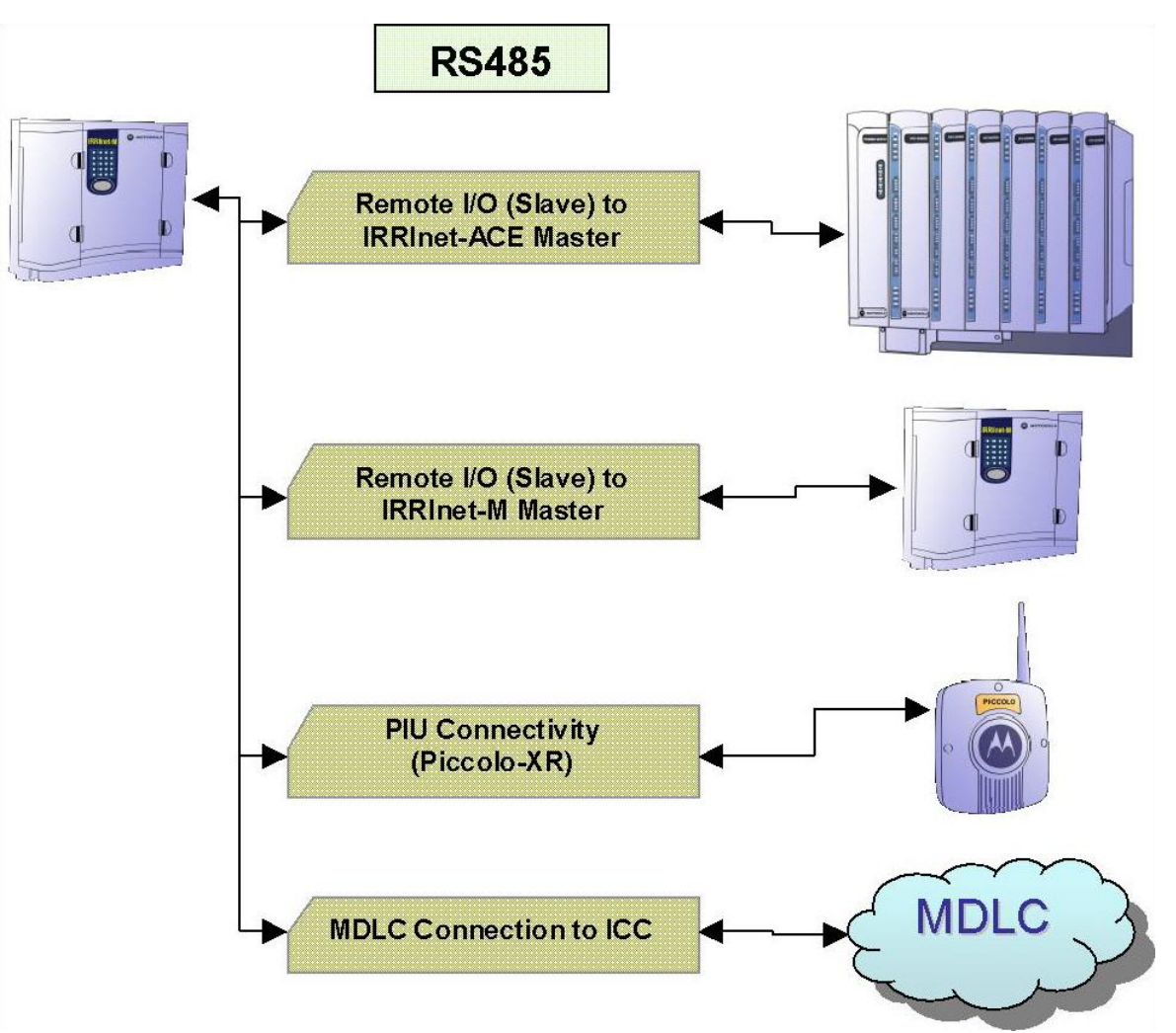

#### RS232

#### *Remote I/O (Slave) for IRRInet-ACE Master*

The IRRInet-M should be loaded with the IRRIV Slave application.

RS232 is a point-to-point connection (not multi-drop), so this connection is suitable for two units "talking" to each other.

#### *Remote I/O (Slave) for IRRInet-M Master*

The IRRInet-M should be loaded with the IRRIV Slave application.

RS232 is a point-to-point connection (not multi-drop), so this connection is suitable for two units "talking" to each other.

#### *PIU Connection*

The IRRInet-M should be loaded with the IRRIV Master application.

RS232 is a point-to-point connection (not multi-drop), so this connection is suitable for one PIU connection.

#### $\mathcal{L}_\mathcal{L} = \mathcal{L}_\mathcal{L} = \mathcal{L}_\mathcal{L}$ *MDLC Connection to ICC*

The IRRInet-M should be loaded with the IRRIV Master application.

The IRRInet-M can use this port in order to communicate, via the MDLC network, to the ICC.

This RS232 is a "full featured" 232 port, thus may communicate with the MDLC "cloud" (ICC) utilizing the following options:

- Any other IRRInet Master init (IRRInet-XL, IRRInet-XM, IRRInet-ACE or IRRInet-M)
- Modem Dial-Up, GPRS, Ethernet, or any other modem suitable for the RS232 connection.
- Digital radios with RS232 connectivity

#### *ICC PT (IRRIinet Terminal for Pocket PC)*

The IRRInet-M should be loaded with the IRRIV Master application.

RS232 is a point-to-point connection (not multi-drop), so this connection is suitable for one ICC PT connection.

#### *ICC (FIU Connection)*

The IRRInet-M should be loaded with the IRRIV Master application. In a system configured with an FIU, this RS232 port may be used to connect the ICC (PC) to the IRRInet-M unit functioning as an FIU.

RS232 is a point-to-point connection (not multi-drop), so this connection is suitable for one PC connection.

#### **PORT #2 RS232**

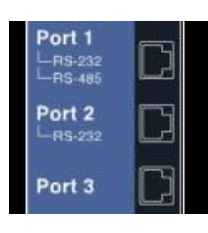

This port may function only as an RS232 port. This port may provide the same functionality as Port #1 (RS232 configured), except for the modem connectivity:

 $\mathcal{L}_\mathcal{L} = \mathcal{L}_\mathcal{L} = \mathcal{L}_\mathcal{L}$ 

*Remote I/O (Slave) for IRRInet-ACE Master* 

*Remote I/O (Slave) for IRRInet-M Master* 

*PIU Connection (only one)* 

*MDLC Connection to ICC (not via modem)* 

*ICC PT (Pocket Terminal)* 

*ICC (FIU Connection)* 

#### <span id="page-36-0"></span>**Figure 3-3: IRRInet-M RS232 Communication Option**

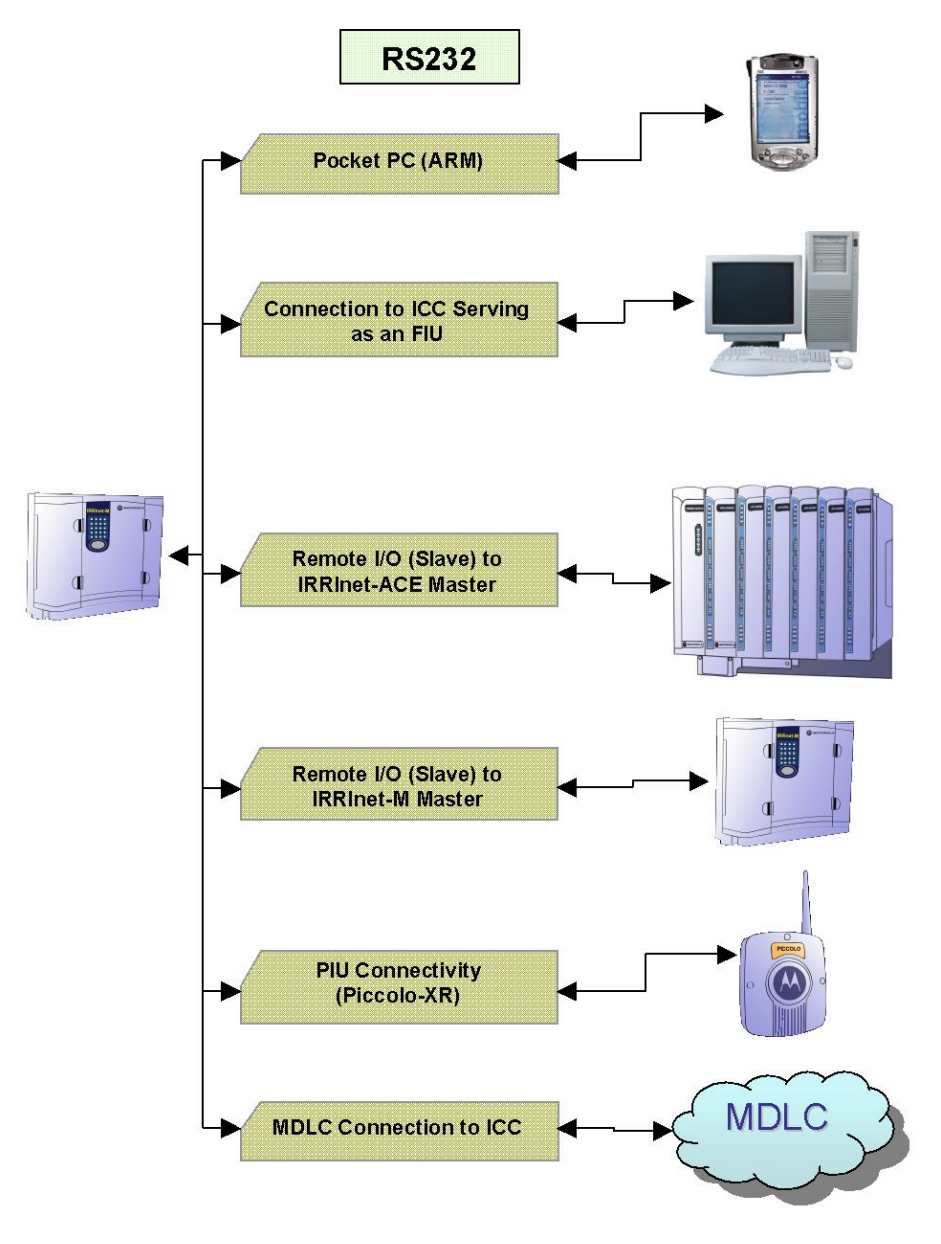

### **PORT #3 Radio or Line Port**

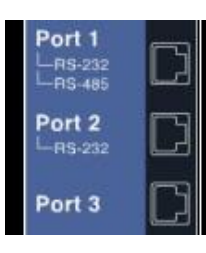

This port may serve the Radio communication or the Line communication, per installation, as configured by the STS.

 $\mathcal{L}_\mathcal{L} = \mathcal{L}_\mathcal{L} = \mathcal{L}_\mathcal{L}$ 

#### Radio functionality

External Radio interface: A variety of radios can be attached for RTU to RTU Communication (MDLC), using DPSK (1200 bps), FSK (2400 bps), dual-binary (9600 bps) (HDLC); or Communication with Remote I/Os using FSK 900 Hz & 1500 Hz (600 bps).

If an IRRInet-M radio model is chosen, the power connection to the radio is available via the unit's Aux. DC connector. This can be 5, 7.5, 9.5, 12, VDC  $\pm 10\%$ , 15W (max. 2.00 Amp).

If another radio is used (not a portable of the HT/GP family), the radio power source must be from an external power supply or battery, and not from the Aux. DC power out connector.

The list of compatible radios (per application) is listed in the [Legacy Field Units](#page-60-0) chapter.

#### *Remote I/O (Slave) for IRRInet-ACE Master*

The IRRInet-M should be loaded with the IRRIV Slave application.

Use the STS to configure the port correctly. (The slave unit will "talk" MDLC to the master.)

#### *Remote I/O (Slave) for IRRInet-M Master*

The IRRInet-M should be loaded with the IRRIV Slave application.

Use the STS to configure the port correctly. (The slave unit will "talk" MDLC to the master.)

#### *MDLC Connection to ICC*

The IRRInet-M should be loaded with the IRRIV Master application.

Use the STS to configure the port correctly. (The unit will "talk" MDLC to the ICC.)

#### *Radio Connection to Legacy Remote I/O*

IRRInet-M as a master unit may operate legacy remote I/O Units, such as:

- **Impact**
- Scorpio
- Another IRRInet-M "disguised" as Scorpio or IRRIcom

Use the STS to configure the port correctly. (The unit will "talk" PRIS to the legacy remote  $I/O.$ 

<span id="page-38-0"></span>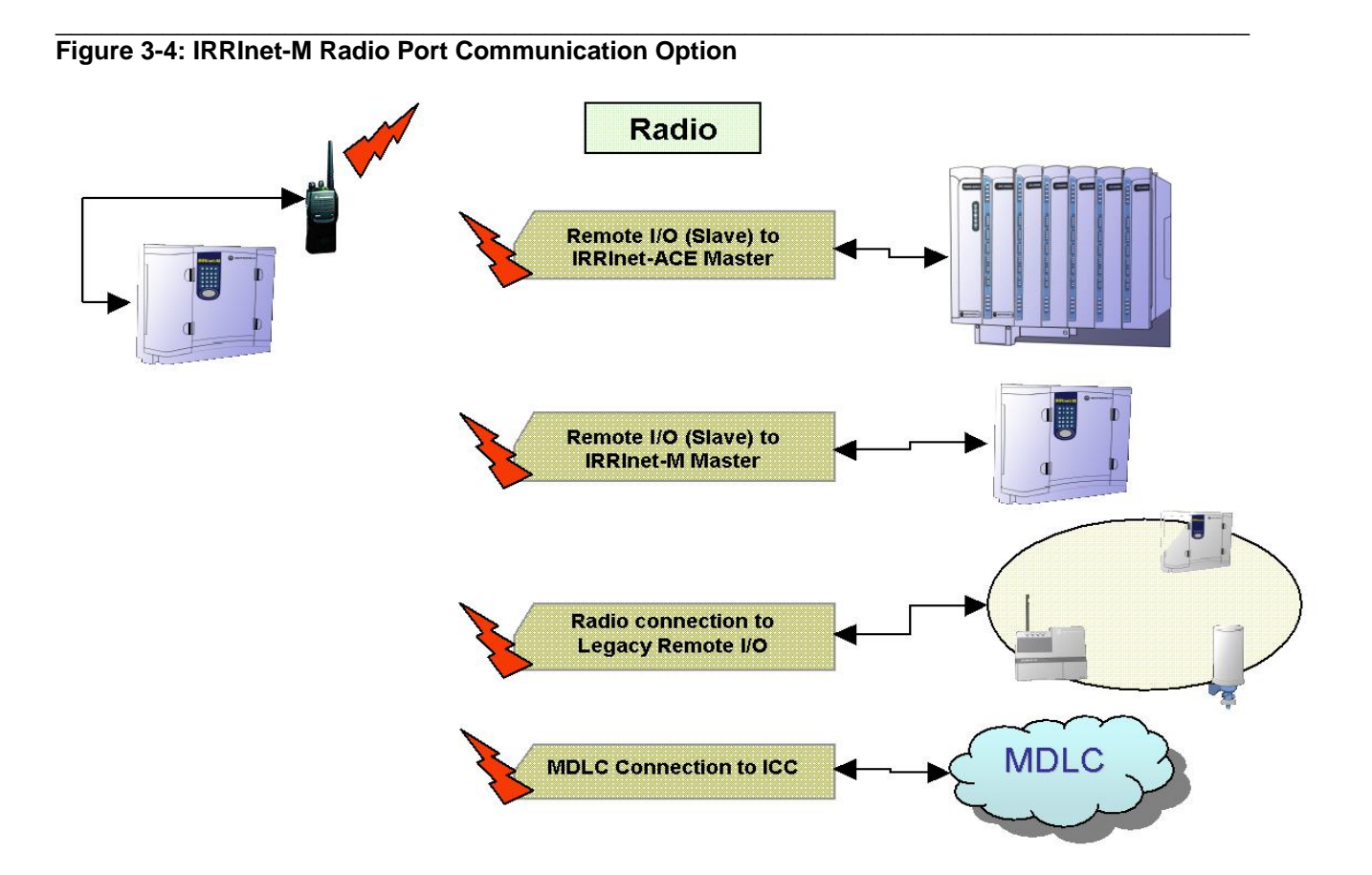

#### Line functionality

Line interface: RTU to RTU Communication (MDLC), using DPSK (1200bps).

This is a Multi drop communication using internal FSK modem, for IRRInet-M units only.

Up to 32 units may be connected on this link. The length of the cable may be up to 10Km (6 Miles). The feasible length of the cable depends to a large degree on its quality.

#### *Remote I/O (Slave) for IRRInet-M Master*

The IRRInet-M should be loaded with the IRRIV Slave application.

Up to 32 Slave units may be connected to one IRRInet-M Master RTU.

#### *MDLC Connection to ICC*

The IRRInet-M should be loaded with the IRRIV Master application.

In this configuration, the IRRInet-M units may create a communication backbone entirely or partially based on this wireline link.

#### <span id="page-39-1"></span>**Figure 3-5: IRRInet-M Line Port Communication Option**

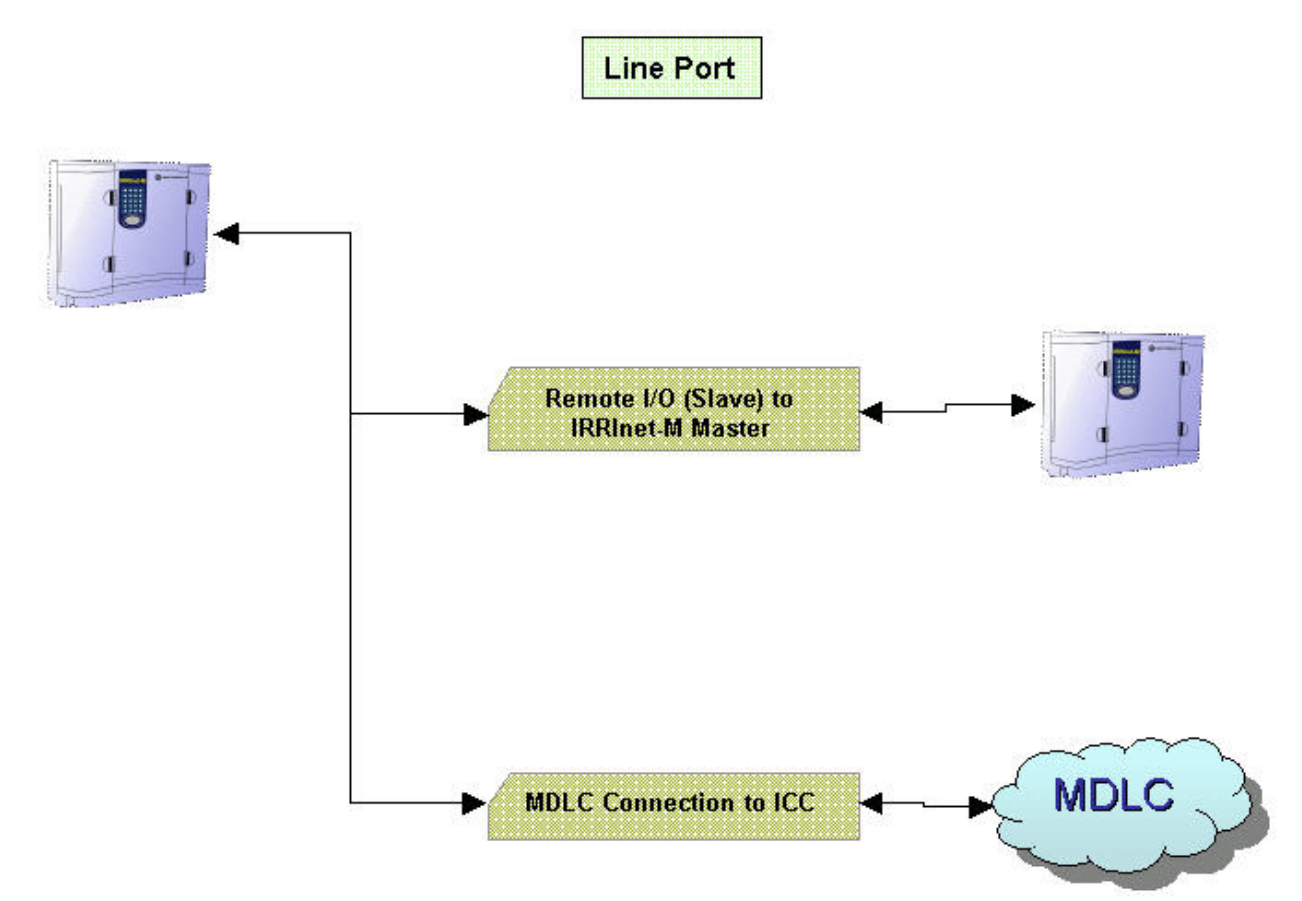

 $\mathcal{L}_\mathcal{L} = \mathcal{L}_\mathcal{L} = \mathcal{L}_\mathcal{L}$ 

## <span id="page-39-0"></span>**Configuration and Diagnostics**

The IRRInet-M AC and DC RTUs feature the identical configuration and diagnostic tool.

#### Configuration

The configuration tool for the IRRInet-M is the ACE3600 System Tool Suite (STS) version 11.70 and above. For detailed information on using the STS to configure RTUs, please refer to the ACE3600 STS User Guide.

The STS is used for the following configuration features:

- Site Configuration (unit ID, port definitions, I/O definition etc.)
- Network Configuration
- Downloading files (e.g. application)
- Updating/synchronizing RTU time and date

#### **Diagnostics**

Either as stand-alone, or as part of a system, the following tools may be used for the IRRInet-M diagnostics:

• STS – using the Hardware Test and Logger (errors and diagnostics) features

 $\mathcal{L}_\mathcal{L} = \mathcal{L}_\mathcal{L} = \mathcal{L}_\mathcal{L}$ 

- LED matrix  $(5 X 4)$  located on the front panel, the LEDs provide fault identification and diagnostics for the various IRRInet-M building blocks (I/Os, CPU, communications, errors, etc.)
- The IRRIV application itself

<span id="page-40-0"></span>**Figure 3-6: IRRInet-M RTUs in STS Interface** 

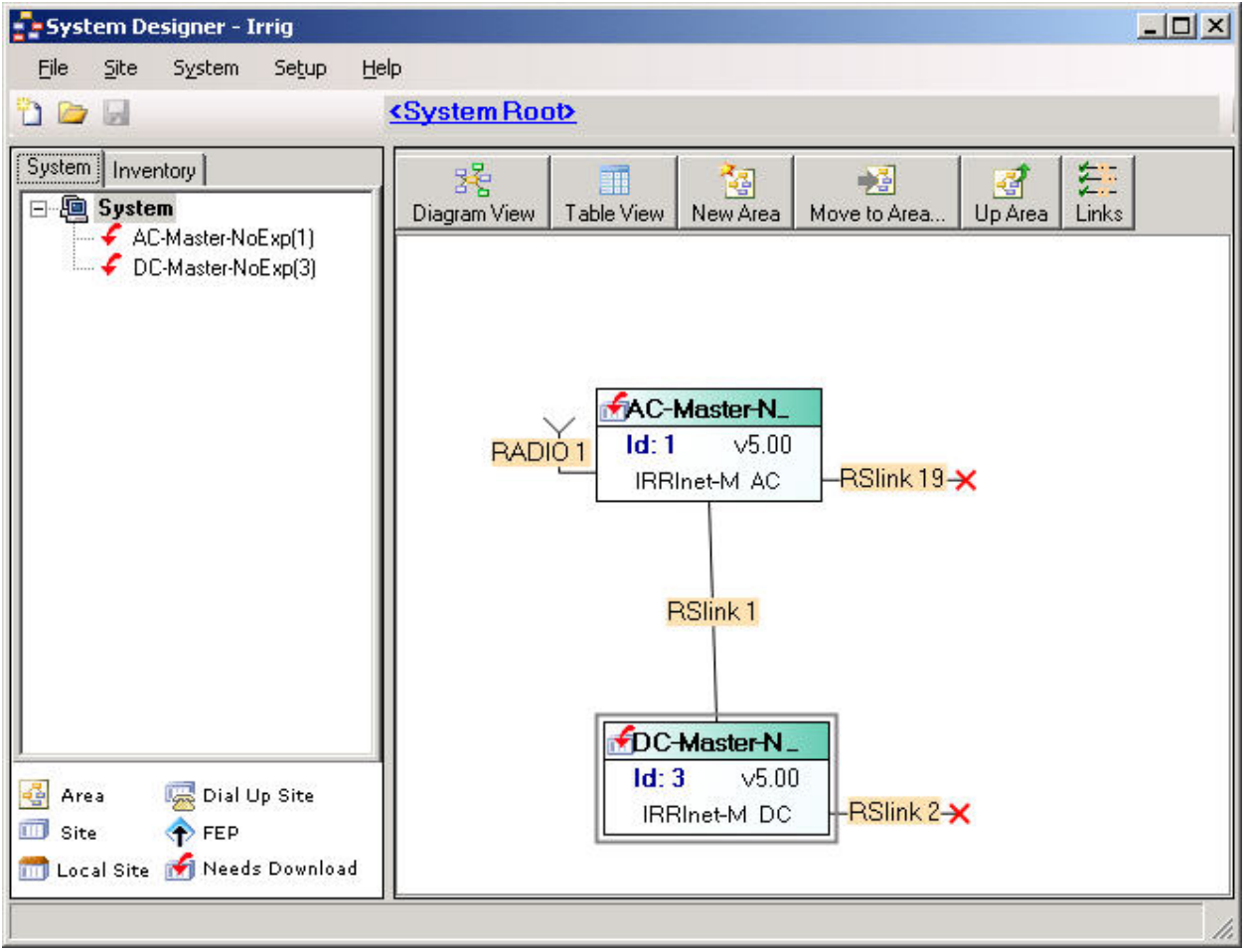

## <span id="page-41-0"></span>**Specifications**

## **IRRInet-M DC**

### **Environmental**

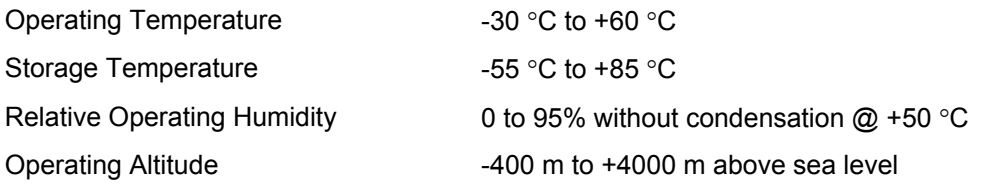

 $\mathcal{L}_\mathcal{L} = \mathcal{L}_\mathcal{L} = \mathcal{L}_\mathcal{L}$ 

### **Mechanical**

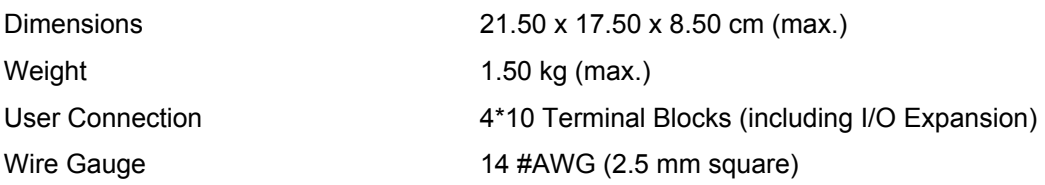

## **Basic Board**

#### INPUTS

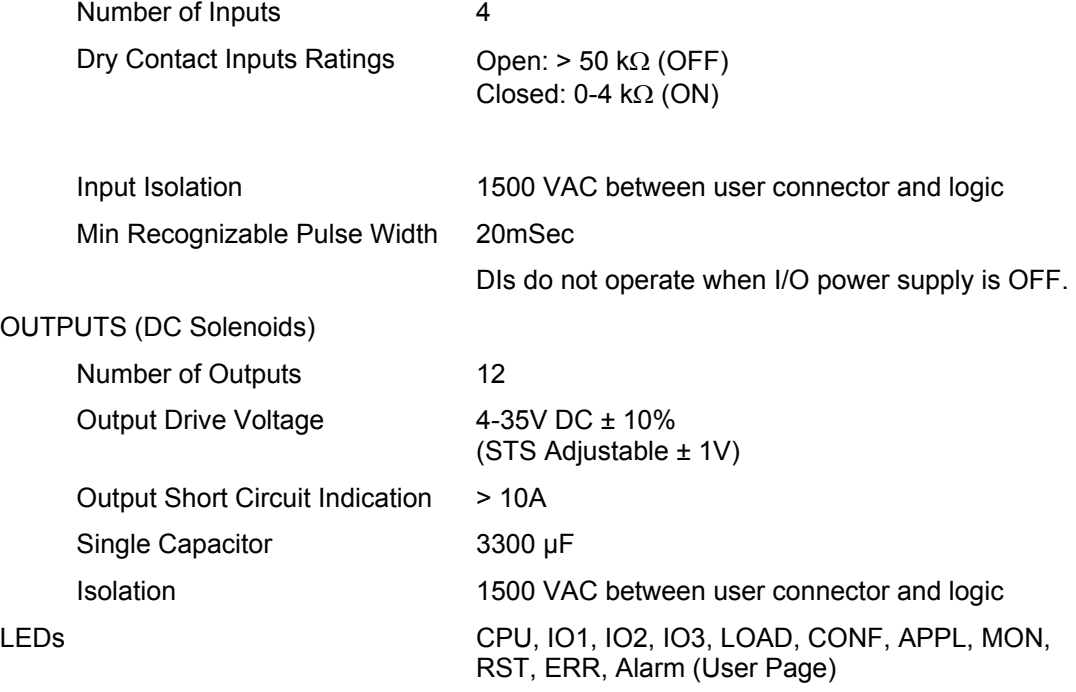

## **I/O Expansion Board**

## INPUTS

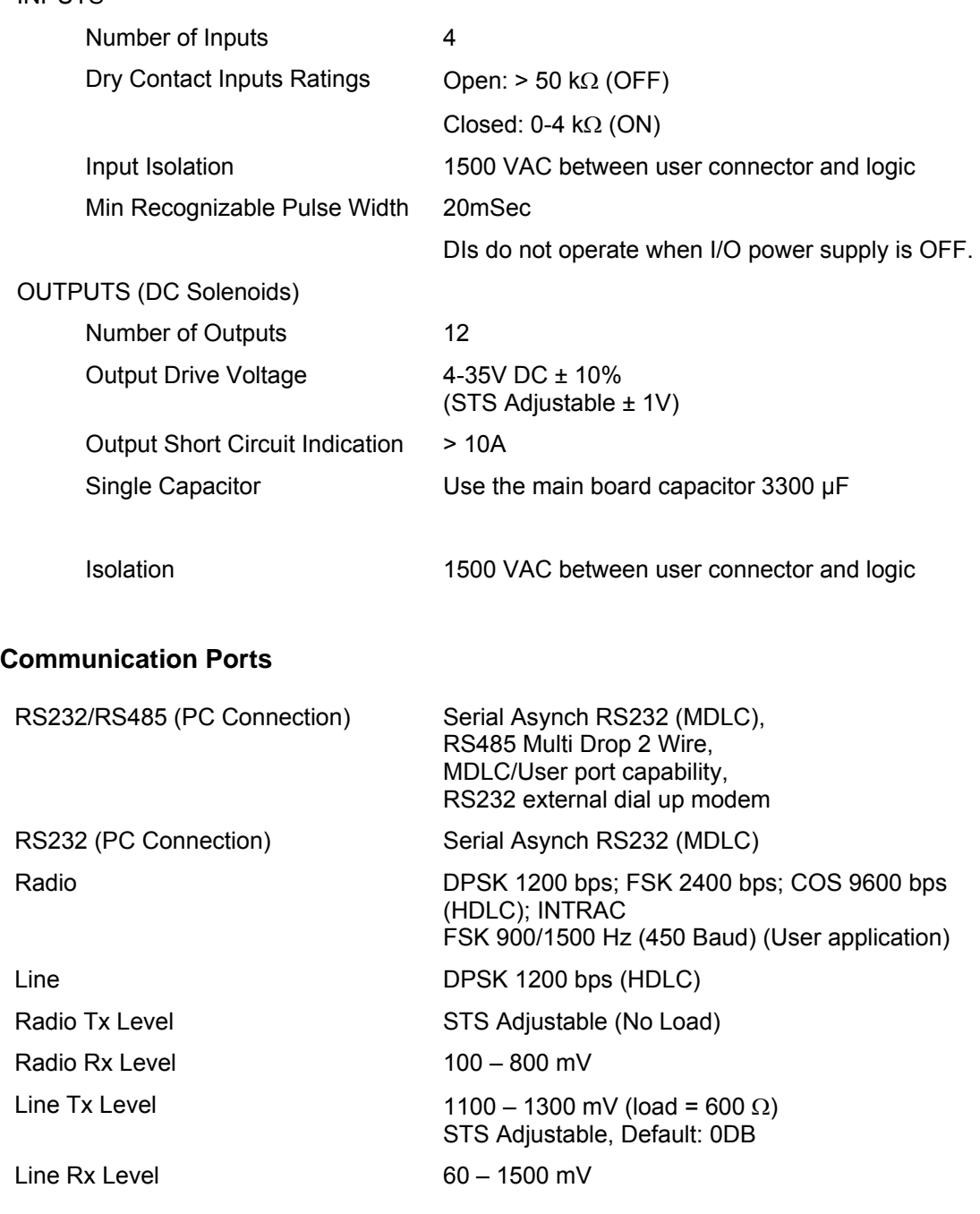

 $\mathcal{L}_\mathcal{L} = \mathcal{L}_\mathcal{L} = \mathcal{L}_\mathcal{L}$ 

### **Power**

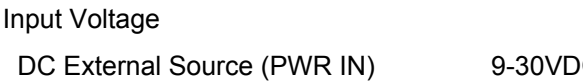

 $DC(12 \text{ or } 24 \text{ VDC } \pm 25\%)$ 

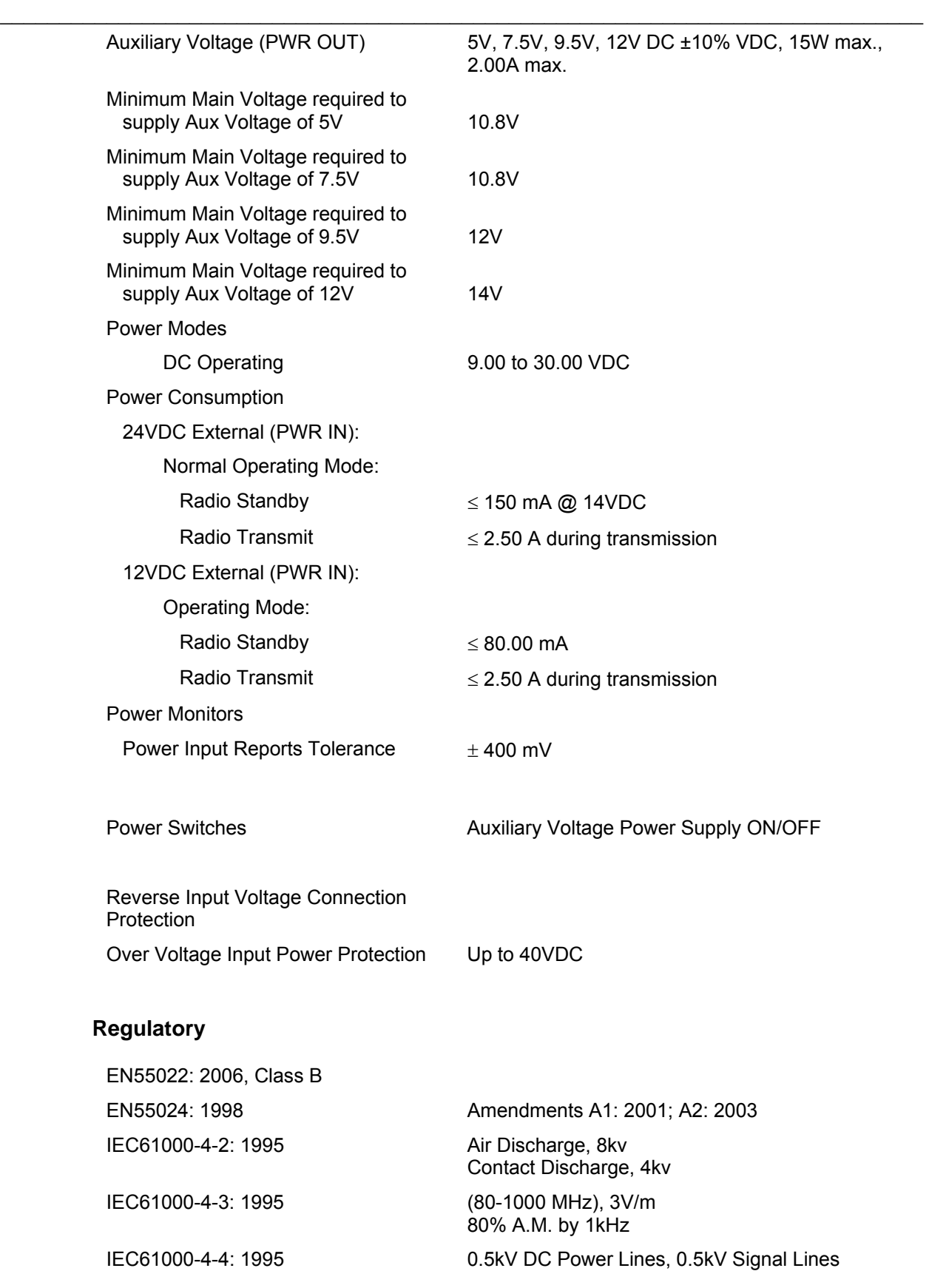

 $\mathcal{L}_\mathcal{L} = \mathcal{L}_\mathcal{L} = \mathcal{L}_\mathcal{L}$ IEC61000-4-5: 1995 1kV DC Power and Signal Lines IEC61000-4-6: 1996 (0.15-80 MHz), 3V, 80% A.M. by 1kHz Power and Signal Lines IEC61000-4-8: 1993 1A/m, 50Hz FCC Part 15, Sub-part B, Class B AZ/NZS CISPR 22: 2006 Class B ICES-003, Issue 4: 2004 Class B CAN/CSA – CEI/IEC CISPR 22: 02 Safety: EN/IEC 60950-1 UL60950-1 CSA C22.2 60950-1 AS/NZS 60950.1-2003 + A1 EN 60950-1:2001 + A11:2004

## **IRRInet-M AC**

#### **Environmental**

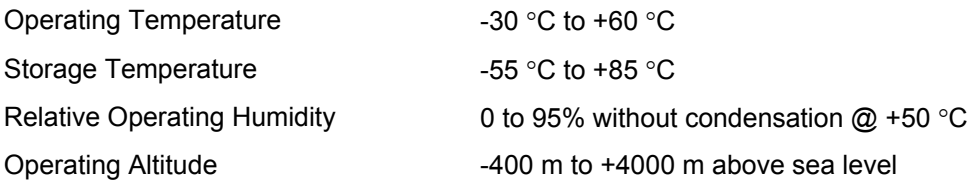

#### **Mechanical**

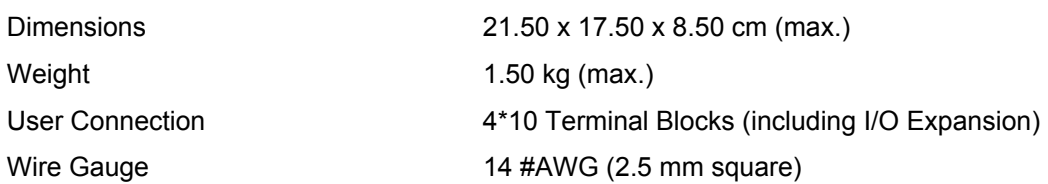

## **Basic Board**

## INPUTS

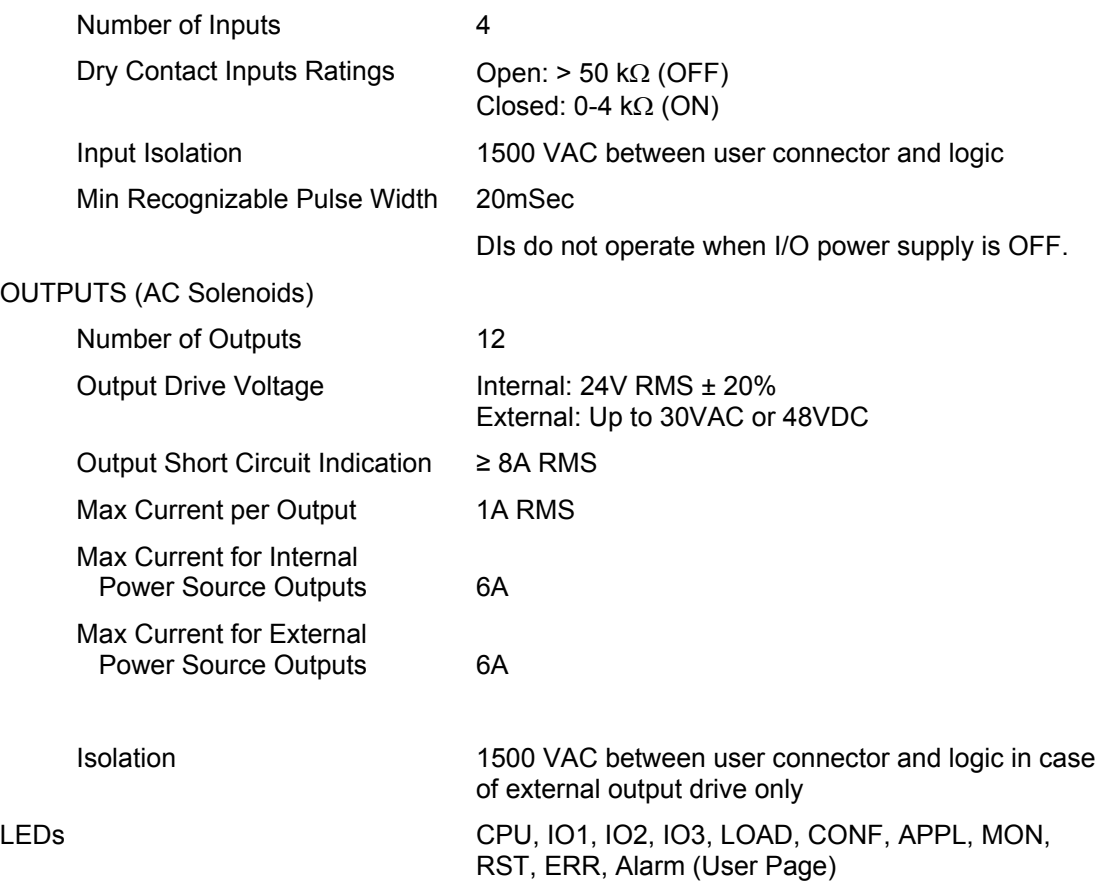

 $\mathcal{L}_\mathcal{L} = \mathcal{L}_\mathcal{L} = \mathcal{L}_\mathcal{L}$ 

## **I/O Expansion Board**

INPUTS

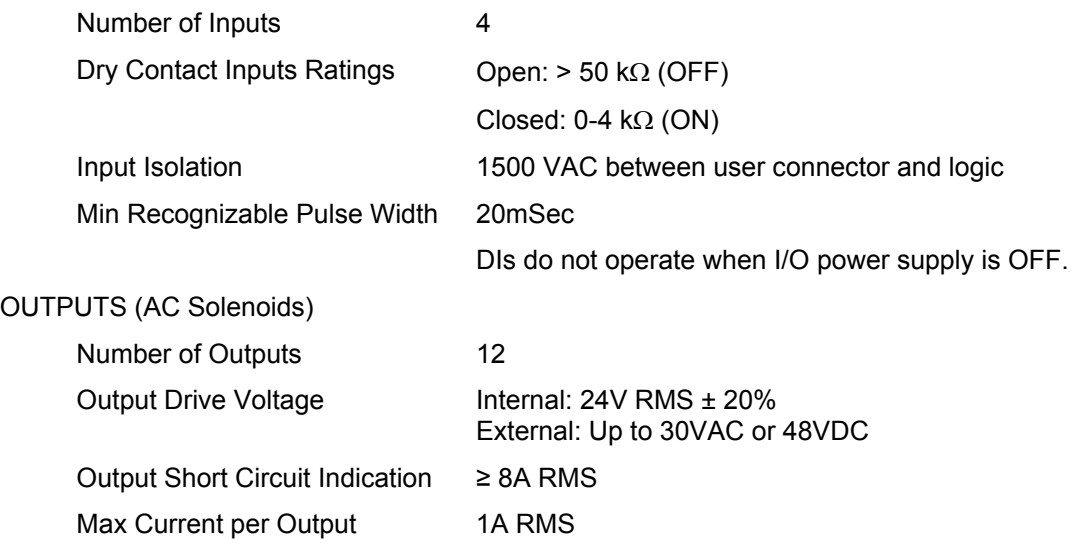

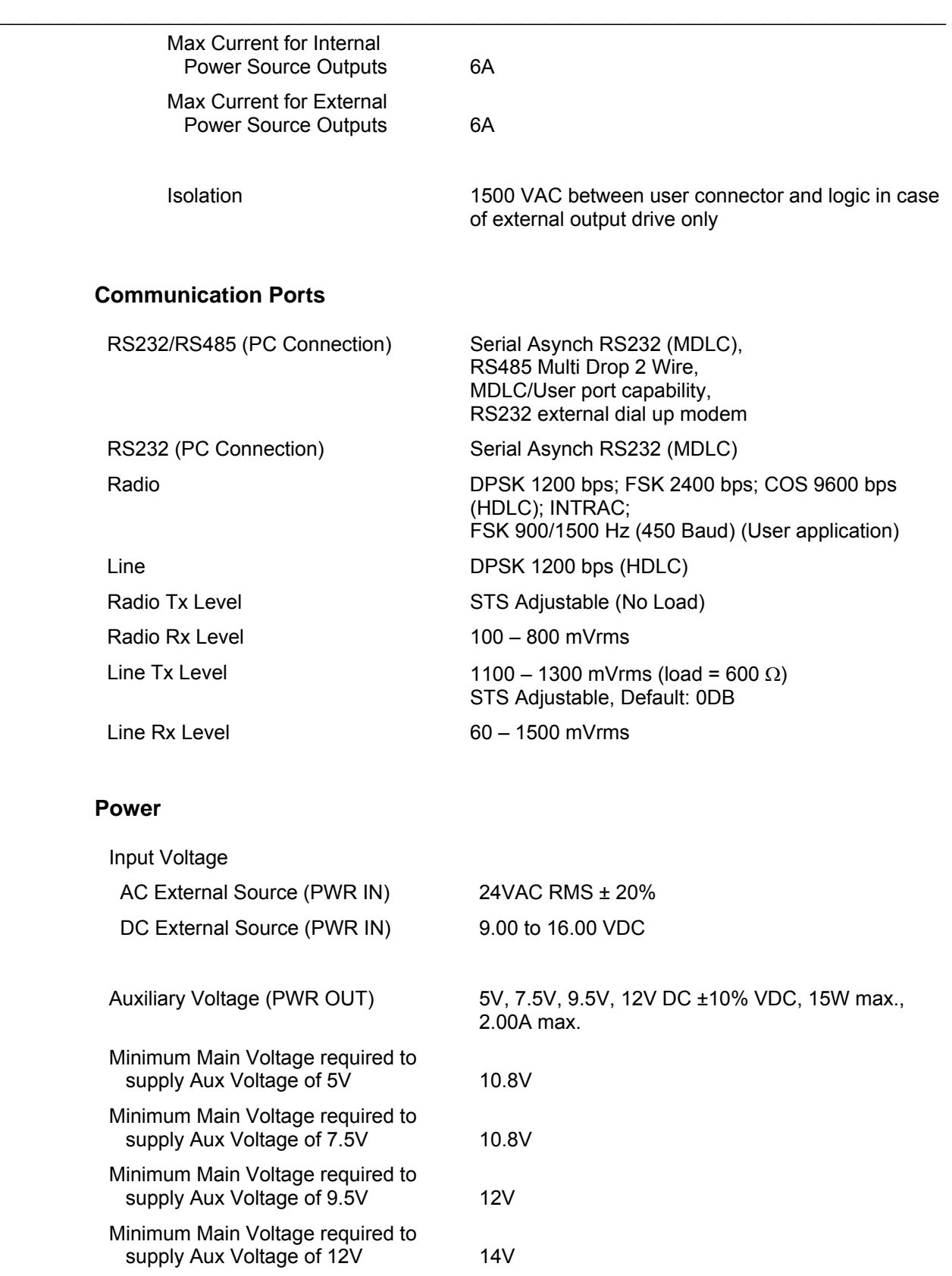

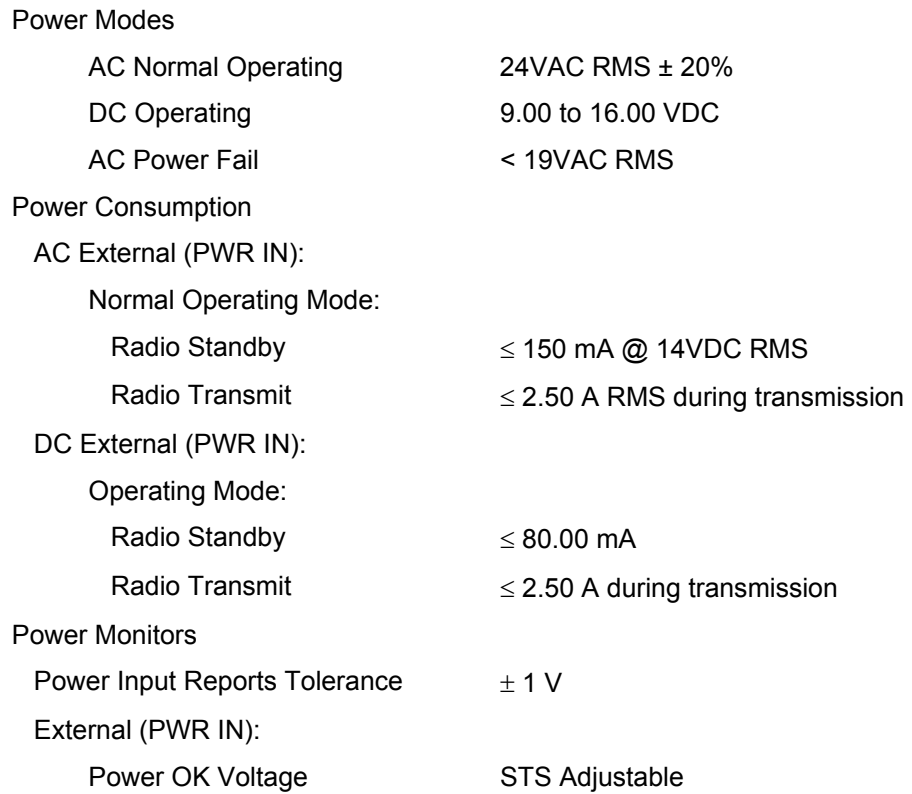

 $\mathcal{L}_\mathcal{L} = \mathcal{L}_\mathcal{L} = \mathcal{L}_\mathcal{L}$ 

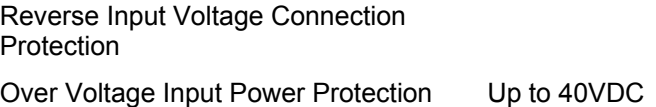

#### **Regulatory**

EN55022: 2006, Class B EN55024: 1998 Amendments A1: 2001; A2: 2003 EN61000-3-2: 2006, Class A EN61000-3-3: 1995 Amendments A1: 2001; A2: 2005 IEC61000-4-2: 1995 Air Discharge, 8kv Contact Discharge, 4kv IEC61000-4-3: 1995 (80-1000 MHz), 3V/m 80% A.M. by 1kHz IEC61000-4-4: 1995 1kV Power Lines, 0.5kV, Signal Lines IEC61000-4-5: 1995 COM. Mode; 2kV, Dif. Mode; 1kV IEC61000-4-6: 1996 (0.15-80 MHz), 3VRMS, 80% A.M. by 1kHz Power and Signal Lines

IEC61000-4-8: 1993 1A/m, 50Hz

IEC61000-4-11: 1994 V reduc >95%, 30%, >95% Duration 0.5per, 25 per, 250 per

 $\mathcal{L}_\mathcal{L} = \mathcal{L}_\mathcal{L} = \mathcal{L}_\mathcal{L}$ 

FCC Part 15, Sub-part B, Class B

AZ/NZS CISPR 22: 2006 Class B

ICES-003, Issue 4: 2004 Class B CAN/CSA – CEI/IEC CISPR 22: 02

## <span id="page-49-0"></span>**IRRInet-ACE**

## <span id="page-49-1"></span>**General Description**

**The IRRInet-ACE RTU is an ACE3600 loaded with the irrigation application. It uses the identical hardware and system software as the ACE3600 RTU.** 

 $\mathcal{L}_\mathcal{L} = \mathcal{L}_\mathcal{L} = \mathcal{L}_\mathcal{L}$ 

**When ordering the IRRInet-ACE, use the Ordering Information section of the ACE3600 System Planner and ADD the option V450 for a CPU3610 designated IRRInet-ACE or V451 for a CPU3640 designated IRRInet-ACE.** 

A full featured part of the IRRInet control system, IRRInet-ACE supports two modes of operations:

- RTU Performing all irrigation functions, reporting to the ICC
- Stand Alone Performing all irrigation functions as a stand-alone unit when the system is installed without an ICC.

With DIOS connectivity, the IRRInet-ACE can activate Piccolo-XR units with its PIU functionality.

On site programming is supported by ICC PT or ICC Terminal connectivity.

The IRRInet-ACE may be installed in a totally new irrigation system, as well as in legacy system (replacing/in addition to IRRInet, IRRInet-XL or IRRInet-XM).

## <span id="page-49-2"></span>**Power Connection Guidelines**

**The power connection guidelines for the IRRInet-ACE and ACE3600 RTUs are identical.** 

**The IRRInet-ACE supports various Power Supply models. Please refer to the ACE3600 Owner's Manual and System Planner for details.** 

## <span id="page-49-3"></span>**Inputs/Outputs Guidelines**

**The Inputs/Outputs Modules design guidelines for the IRRInet-ACE and ACE3600 RTUs are identical.** 

**IRRInet-ACE supports all of ACE3600 I/O modules. Please refer to the ACE3600 User's Manual and System Planner for details.** 

No module is available for DC Latch solenoids.

For 24 VAC solenoids, use the modules listed below:

- 8 DO ML relay (FLN 3538)
- 16 DO ML relay (FLN 3539)
- 8 DO EE (FLN 3605)
- 16 DO EE (FLN 3537)

For dry contact inputs (water meters, etc.) use the modules listed below: (Goren to advise)!!!!!!

 $\mathcal{L}_\mathcal{L} = \mathcal{L}_\mathcal{L} = \mathcal{L}_\mathcal{L}$ 

- 16 DO/DI (FLN3553)
- 32DO/DI (FLN3554)

### <span id="page-50-0"></span>**Software Application and Capacity Guidelines**

A full featured part of the IRRInet control system, IRRInet-ACE supports two modes of operations:

- RTU Performing all irrigation functions, reporting to the ICC
- Stand Alone Performing all irrigation functions as a stand-alone unit when the system is installed without an ICC.

#### Master/Slave Design Guidelines

The IRRInet-ACE supports only Master application (loaded with IRRIV Master application):

- Reports to the ICC (via communication network) and is recognized by the ICC as a Field Unit.
- Includes, manages and handles the irrigation functionality and "entities", such as:
	- ο Main Lines
	- ο Irrigation Programs
	- ο Accumulations
- May operate and control Remote I/Os such as DIOS (via PIU) and other Slave RTU(s).

#### Capacity Guidelines

The IRRInet-ACE can handle the following capacity of elements:

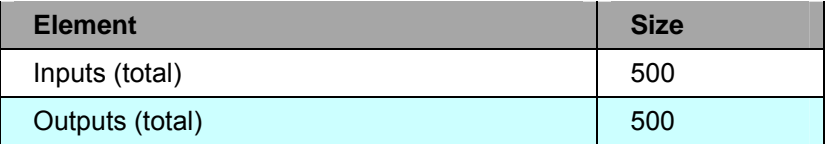

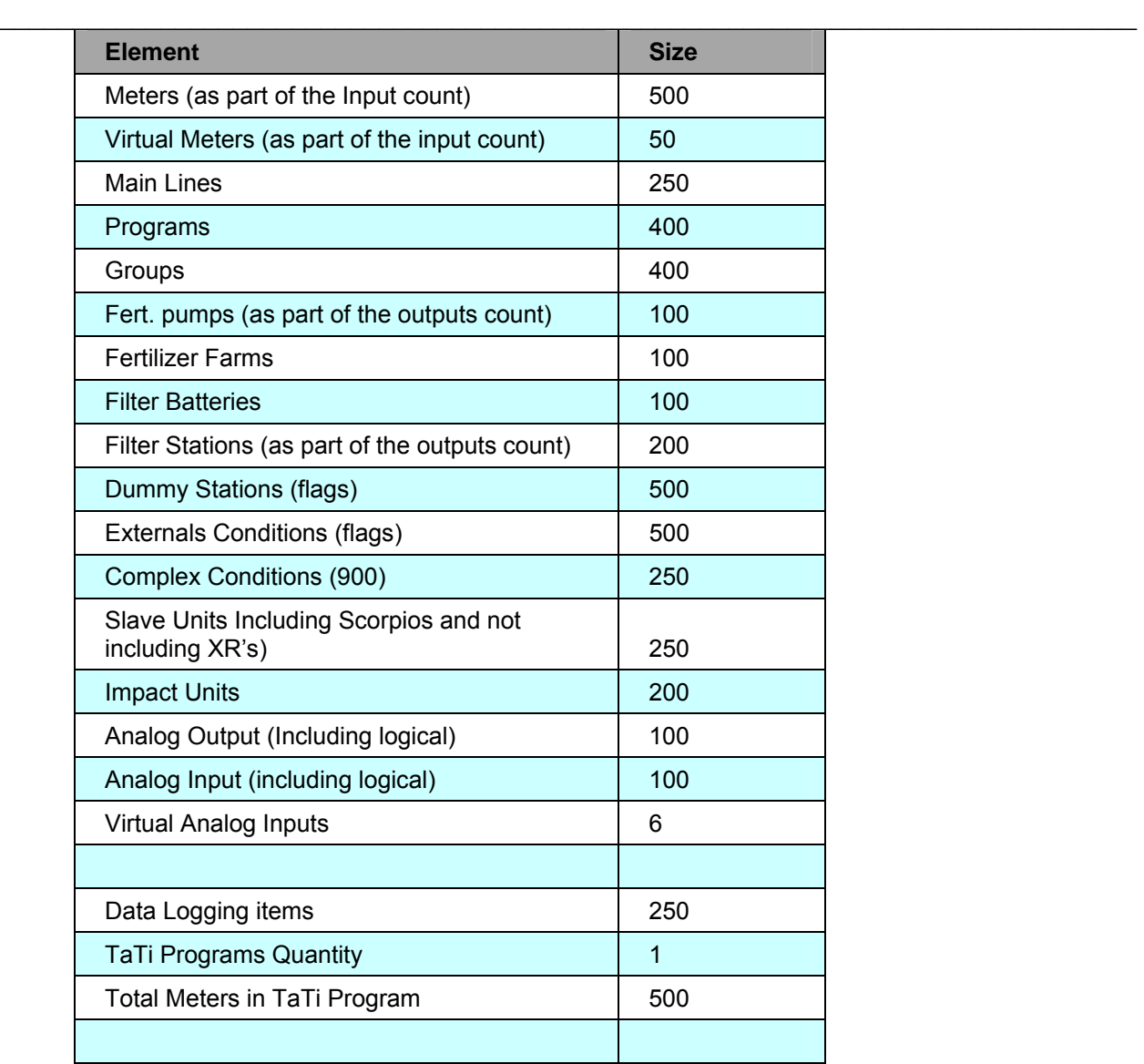

## <span id="page-51-0"></span>**Communication Guidelines**

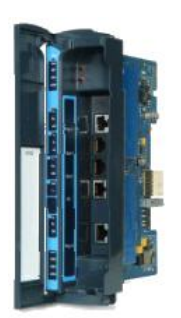

**The communication guidelines for the IRRInet-ACE and the ACE3600 RTUs are identical.** 

**IRRInet-ACE supports various communication options. Please refer to the ACE3600 Owner's Manual and System Planner for details.** 

The IRRInet-ACE supports various communication ports. In this section, we will discuss each of the ports and the applicable configurations for the IRRInet System.

Port setup and configuration is performed using the ACE3600 STS.

### **Plug-in 1 (PI1)**

The options for this plug-in port are:

- RS-232
- RS-485
- 10 MB Ethernet
- 10/100 MB Ethernet
- Radio Modem

#### For RS232

#### *ICC PT (IRRInet Terminal for Pocket PC)*

The IRRInet-ACE should be loaded with the IRRIV Master application.

ICC PT may be connected to this port. An IRRInet Terminal for Pocket PC equipped with Bluetooth communication may also be connected, once the RS232 on the RTU is connected to an RS232 to Bluetooth adapter.

 $\mathcal{L}_\mathcal{L} = \mathcal{L}_\mathcal{L} = \mathcal{L}_\mathcal{L}$ 

#### *ICC (FIU Connection)*

The IRRInet-ACE should be loaded with the IRRIV Master application. In a system configured with an FIU, this RS232 port may be used to connect the ICC (PC) to the IRRInet-ACE unit functioning as an FIU.

#### *Master I/Os at IRRInet-M Slave*

The IRRInet-ACE should be loaded with the IRRIV Master application, while an IRRInet-M should be loaded with the Slave application. The Master unit may control I/Os on the IRRInet-M slave unit. Furthermore, in this configuration, it is possible via the Slave unit (IRRInet-M) to route (via its radio port) commands from the Master unit (IRRInet-ACE) to legacy remote units, such as:

- **Impact**
- Scorpio
- An IRRInet-M "disguised" as Scorpio or IRRIcom

Note: The IRRInet-M Master/Router does not support the current legacy IRRIcom as a remote I/O controller.

Use the STS to configure the Router radio port correctly. (The unit will "talk" PRIS to the legacy remote I/O.)

#### *PIU Connection*

The IRRInet-ACE should be loaded with the IRRIV Master application.

RS232 is a point-to-point connection (not multi-drop), so this connection is suitable for one PIU connection.

#### *MDLC Connection to ICC*

The IRRInet-ACE should be loaded with the IRRIV Master application.

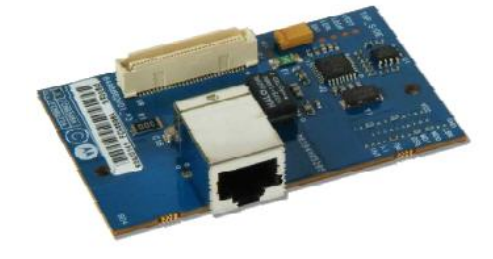

The IRRInet-ACE may use this port in order to communicate, via the MDLC network, with the ICC.

This RS232 is a "full featured" 232 port, thus may communicate with the MDLC "cloud" (ICC) utilizing the following options

 $\mathcal{L}_\mathcal{L} = \mathcal{L}_\mathcal{L} = \mathcal{L}_\mathcal{L}$ 

- Any other IRRInet Master unit (IRRInet-XL, IRRInet-XM, IRRInet-ACE or IRRInet-M)
- Modem Dial-Up, GPRS, Ethernet, or any other modem suitable for the RS232 connection.
- Digital radios with RS232 connectivity

#### <span id="page-53-0"></span>**Figure 3-7: IRRInet-ACE RTU RS232 Connection**

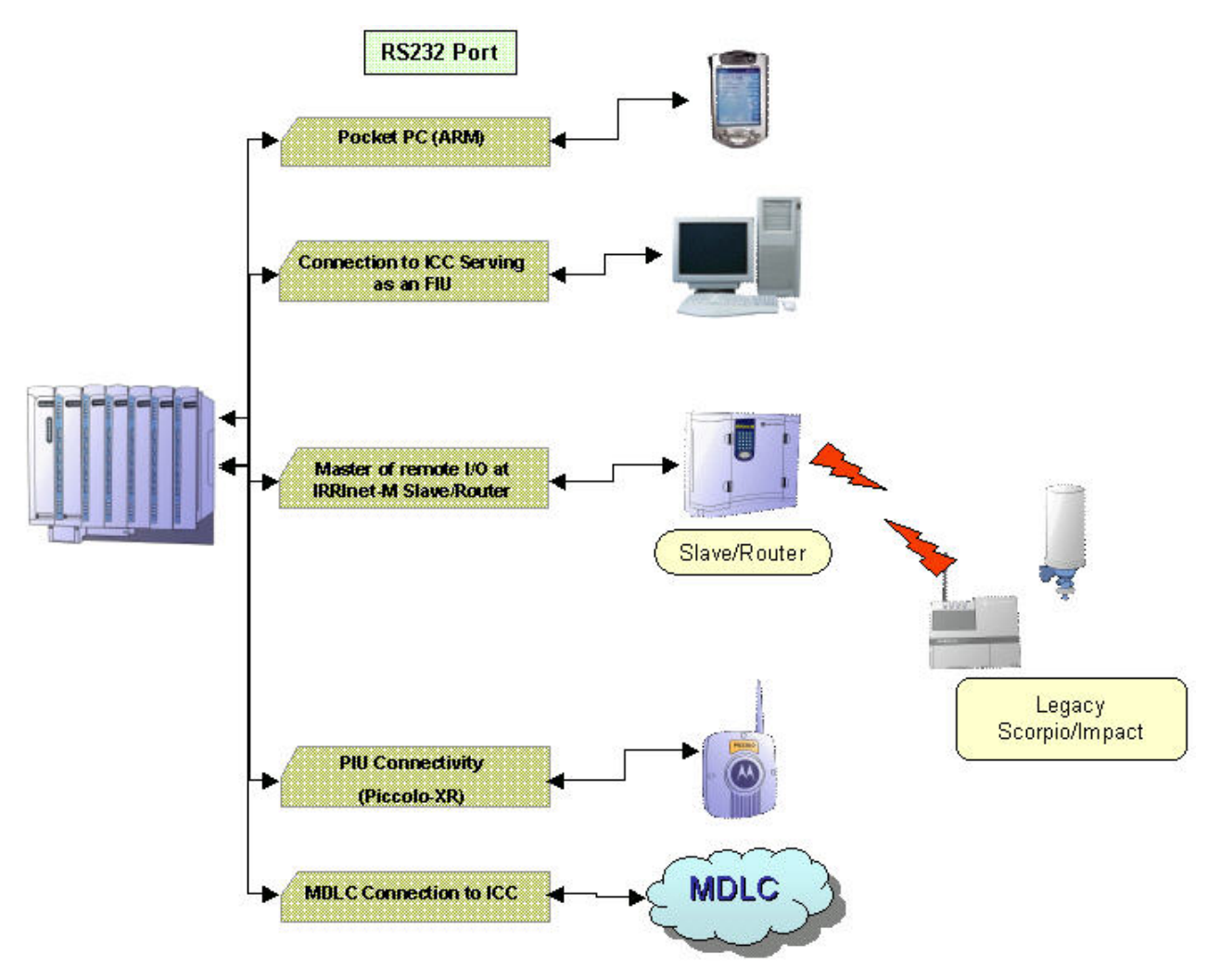

#### For RS-485

#### *Master I/Os at IRRInet-M Slave*

The IRRInet-ACE should be loaded with the IRRIV Master application, while an IRRInet-M should be loaded with the Slave application. The Master unit may control I/Os on the IRRInet-M slave unit.

 $\mathcal{L}_\mathcal{L} = \mathcal{L}_\mathcal{L} = \mathcal{L}_\mathcal{L}$ 

Up to 16 Slave units may be connected to one IRRInet-ACE Master RTU.

Furthermore, in this configuration, it is possible via one of the Slave units (IRRInet-M) to route (via its radio port) commands from the Master unit (IRRInet-ACE) to legacy remote units, such as:

- Impact
- Scorpio
- An IRRInet-M "disguised" as Scorpio or IRRIcom

Note: The IRRInet-M Master/Router does not support the current legacy IRRIcom as a remote I/O controller.

**Note: RS485 is a standard – length of wire, communication speed, noise conditions and other factors may affect this channel performance.** 

#### *PIU Connection*

The IRRInet-ACE should be loaded with the IRRIV Master application.

Up to five PIU units may be connected to one IRRInet-M Master RTU.

**Note: RS-485 is a standard – length of wire, communication speed, noise conditions and other factors may affect this channel performance.** 

#### *MDLC Connection to ICC*

The IRRInet-ACE should be loaded with the IRRIV Master application.

IRRInet-ACE can use this port in order to communicate, via the MDLC network, with the ICC.

**Note: RS-485 is a standard – length of wire, communication speed, noise conditions and other factors may affect this channel performance.** 

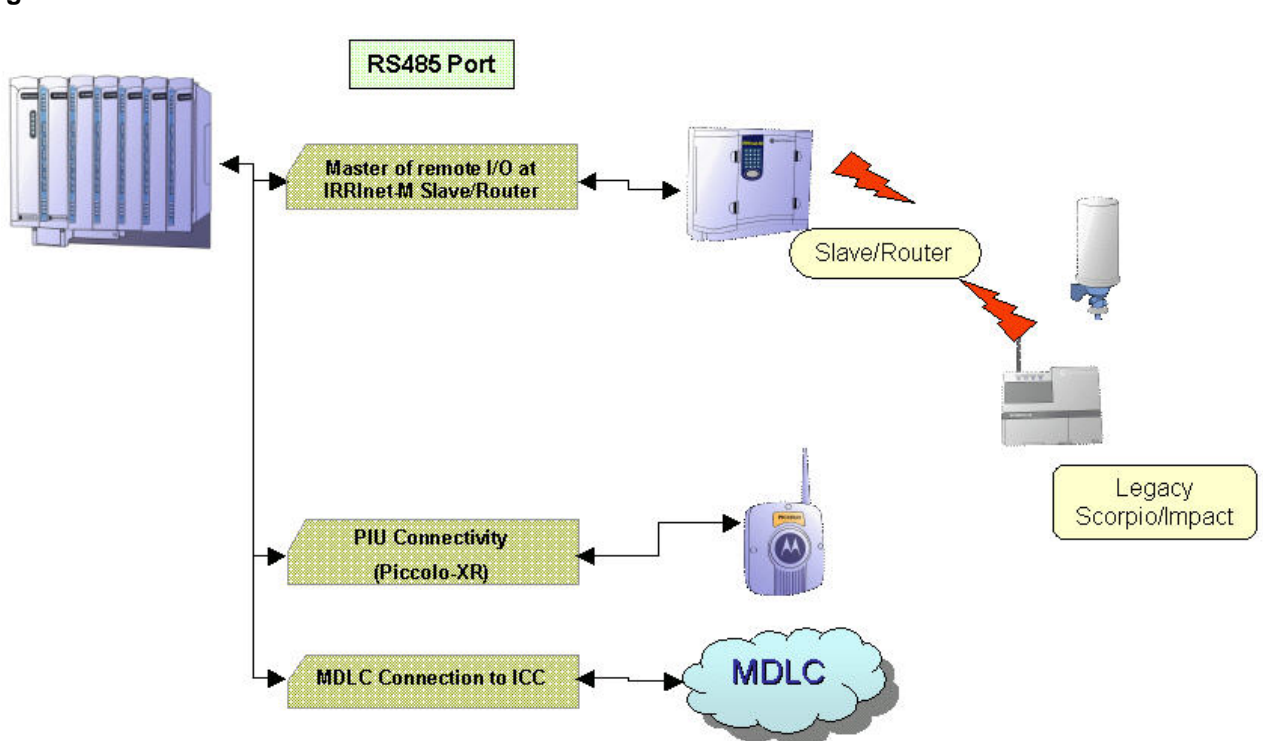

 $\mathcal{L}_\mathcal{L} = \mathcal{L}_\mathcal{L} = \mathcal{L}_\mathcal{L}$ 

#### <span id="page-55-0"></span>**Figure 3-8: IRRInet-ACE RTU RS485 Connection**

#### For 10 MB or 10/100 MB Ethernet

#### *MDLC Connection to ICC*

The IRRInet-ACE should be loaded with the IRRIV Master application.

IRRInet-ACE can use this port in order to communicate, via the MDLC network, with the ICC.

#### For Radio Modem

A variety of radio communications options is available for the IRRInet-ACE (identical to the ACE3600). For all available options, please refer to the ACE3600 Owner's Manual and System Planner.

Once a radio communication link is established it may serve two purposes, at the same time:

#### *MDLC Connection to ICC*

The IRRInet-ACE should be loaded with the IRRIV Master application.

IRRInet-ACE can use this port in order to communicate, via the MDLC network, with the ICC.

#### *Master I/Os at IRRInet-M Slave*

The IRRInet-ACE should be loaded with the IRRIV Master application, while the IRRInet-M should be loaded with the Slave application. The Master unit may control I/Os on the IRRInet-M slave unit, wherever it is located in the communication network. This will work only for IRRInet-M slave units.

<span id="page-56-0"></span>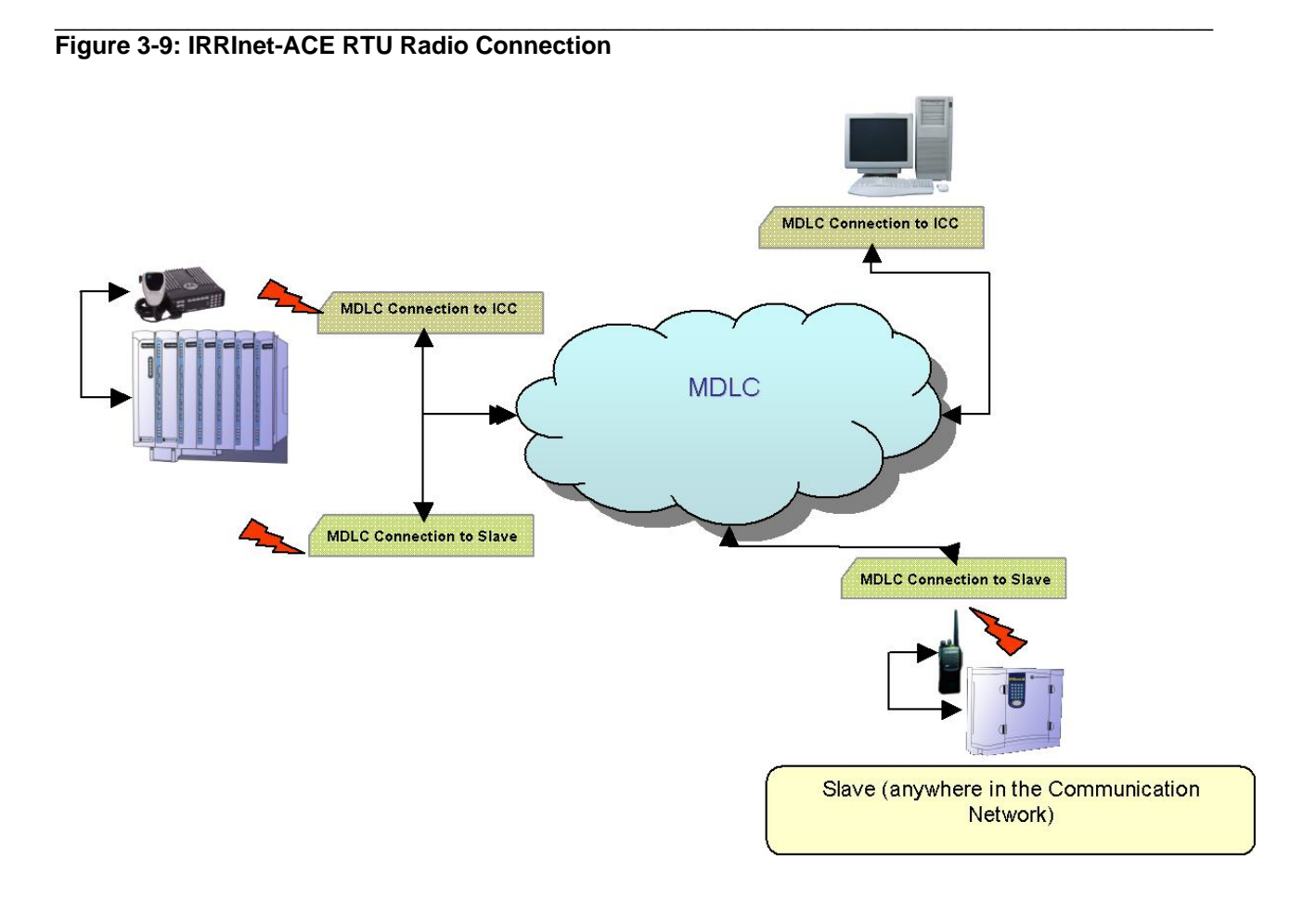

### **Serial 1 (SI1)**

The SI1 port is an on-board port that may be configured as RS232 or RS485 in the STS.

If configured as RS232, it may perform the same functionality as Plug-in 1 (PI1) with RS232, i.e.:

*ICC PT (Pocket Terminal)* 

*ICC (FIU Connection)* 

*Master I/Os at IRRInet-M Slave* 

*PIU Connection* 

*MDLC Connection to ICC* 

If configured as RS485, it may perform the same functionality as Plug-in 1 (PI1) with RS485, i.e.:

 $\mathcal{L}_\mathcal{L} = \mathcal{L}_\mathcal{L} = \mathcal{L}_\mathcal{L}$ *Master I/Os at IRRInet-M Slave* 

*PIU Connection* 

*MDLC Connection to ICC* 

#### **Serial 2 (SI2)**

The SI2 port is an RS232 on-board port.

This port may perform the same functionality as Plug-in 1 (PI1) with RS232, i.e.:

*ICC PT (Pocket Terminal)* 

*ICC (FIU Connection)* 

*Master I/Os at IRRInet-M Slave* 

*PIU Connection* 

*MDLC Connection to ICC* 

## **Eth 1 (E1)**

The E1 port is a 10/100 Base T Ethernet port (on CPU 3640 only).

#### *MDLC Connection to ICC*

The IRRInet-ACE should be loaded with the IRRIV Master application.

IRRInet-ACE can use this port in order to communicate, via the MDLC network, with the ICC.

#### **Plug-in 2 (PI2)**

The options for the PI2 plug-in port are the same as for PI1 except for the 10/100 MB Ethernet. The functionality is the same as well.

- RS-232
- RS-485
- 10 MB Ethernet
- Radio Modem

#### For RS-232

*ICC PT (Pocket Terminal)* 

*ICC (FIU Connection)* 

*Master I/Os at IRRInet-M Slave* 

*PIU Connection* 

*MDLC Connection to ICC* 

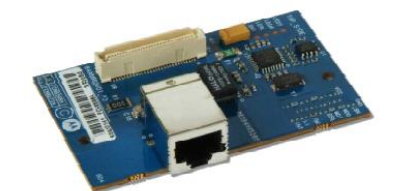

#### For RS-485

*Master I/Os at IRRInet-M Slave* 

*PIU Connection* 

*MDLC Connection to ICC* 

For 10 MB Ethernet

*MDLC Connection to ICC* 

For Radio Modem

*MDLC Connection to ICC* 

*Master I/Os at IRRInet-M Slave* 

## <span id="page-58-0"></span>**Configuration and Diagnostics**

The IRRInet-ACE and the ACE3600 are identical, including configuration and diagnostics guidelines.

 $\mathcal{L}_\mathcal{L} = \mathcal{L}_\mathcal{L} = \mathcal{L}_\mathcal{L}$ 

For in-depth explanations concerning this topic, please refer to the ACE3600 User's Manual and System Planner.

#### **Configuration**

The configuration tool for the IRRInet-ACE is the ACE3600 System Tool Suite (STS) version 11.70 and above. For detailed information on using the STS to configure RTUs, please refer to the ACE3600 STS User Guide.

#### **Diagnostics**

Either as stand-alone, or as part of a system, the following tools may be used for the IRRInet-ACE diagnostics:

- STS using the Hardware Test and Logger (errors and diagnostics) features
- LED matrix  $-$  on the front panel of every module
- The IRRIV application itself

## <span id="page-59-0"></span>**Specifications**

**The specifications of the IRRInet-ACE and the ACE3600 RTUs are identical. For detailed specifications, please refer to the ACE3600 Owner's Manual and ACE3600 System Planner.** 

 $\mathcal{L}_\mathcal{L} = \mathcal{L}_\mathcal{L} = \mathcal{L}_\mathcal{L}$ 

## <span id="page-60-0"></span>**Legacy Field Units**

In this chapter we will describe how each of the legacy Field Units may be replaced/retrofitted with the newer units, IRRInet-M and IRRInet-ACE.

 $\mathcal{L}_\mathcal{L} = \mathcal{L}_\mathcal{L} = \mathcal{L}_\mathcal{L}$ 

## <span id="page-60-1"></span>**IRRInet – System Configuration**

The current supported configuration (as of June 2008), is described in the diagram below. Please refer to this diagram, in regard to the following explanations.

There is one main principle: Field Units from communication network "Type A" cannot be moved to communication network "Type B" and vice versa, because they do not share the same communication protocol. Remote I/O Units, however, may move from "A" to "B" and vice versa, because they do share the same communication protocol (except for the Piccolo-XR.)

### <span id="page-60-2"></span>**Figure 3-10: IRRInet-System Configuration**

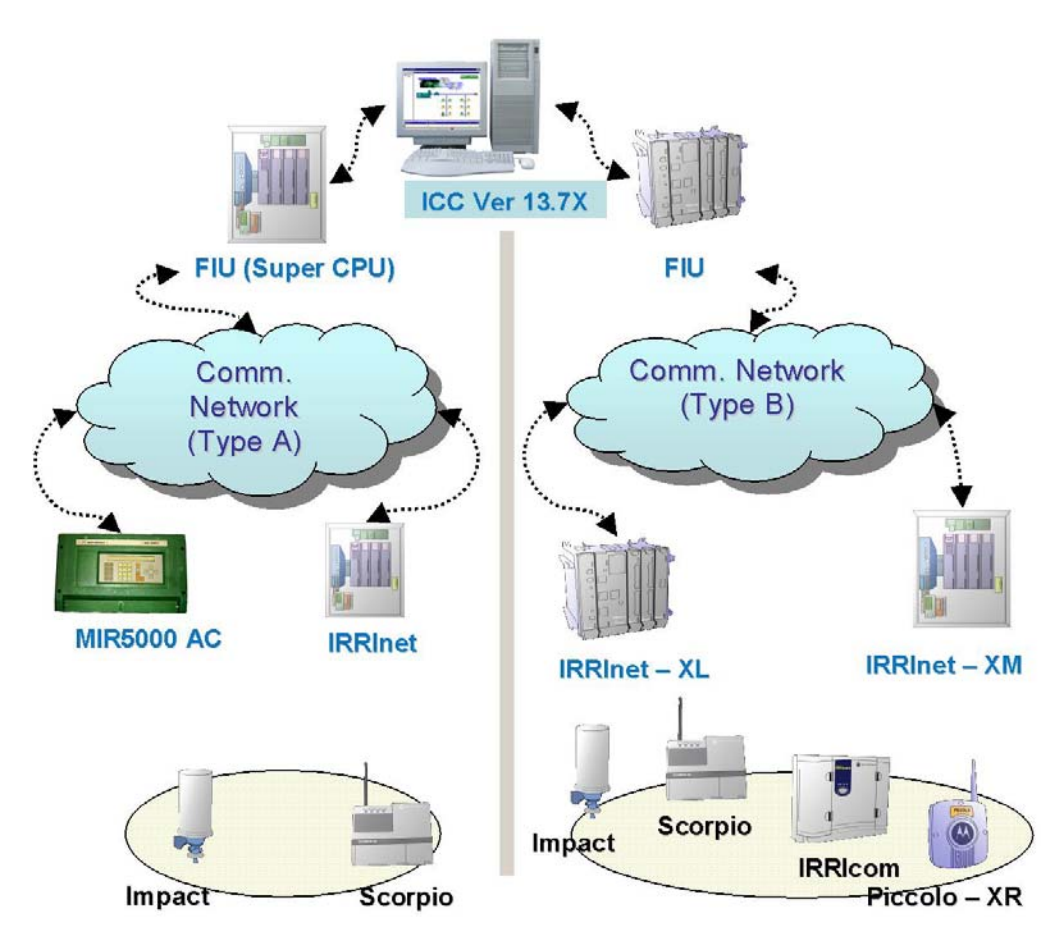

## <span id="page-61-0"></span>**MIR5000**

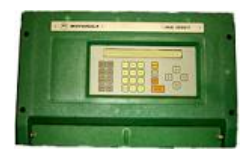

The MIR5000 Field Unit is suitable for Communication Network Type A only (reporting to a legacy, IRRInet FIU.)

 $\mathcal{L}_\mathcal{L} = \mathcal{L}_\mathcal{L} = \mathcal{L}_\mathcal{L}$ 

Supported Field Unit – MIR5000 AC 52 stations, only.

When a MIR5000 AC 52 unit is to be replaced, the replacement Field Unit must be located in an existing or new MDLC Network (Communication Network Type B.)

Both IRRInet-ACE and IRRInet-M may replace the MIR5000 as follows:

- IRRInet-ACE
	- ο With Relay I/O boards (for solenoids activation),
	- ο With the appropriate communication media and link, so that the new IRRInet-ACE may communicate with the ICC.
- IRRInet-M
	- ο AC with or without expansion I/O board. If more than 24 stations were connected to the MIR5000, more than one IRRInet-M should be installed at the site.
	- ο With the appropriate communication media and link, so that the new IRRInet-M may communicate with the ICC.

## <span id="page-61-1"></span>**IRRInet**

The IRRInet Field Unit is suitable for Communication Network Type A only (reporting to a legacy, IRRInet FIU).

When an IRRInet unit is to be replaced, the replacement Field Unit must be located in an existing or new MDLC Network (Communication Network Type B.)

Both IRRInet-ACE and IRRInet-M may replace the IRRInet as follows:

- IRRInet-ACE
	- ο With Relay I/O boards (for AC solenoids activation)
	- ο If the IRRInet Field Unit utilized DC Solenoids, only IRRInet-M may replace this part of the site.
	- ο If the IRRInet Field Unit utilized Single Cable (SC) modules (Piccolo RTUs), only IRRInet-XL or IRRInet-XM may replace this part of the site.
	- ο If the IRRInet Field Unit operated Impacts, two options are available for replacing this part of the site:
		- An IRRInet-M connected to the IRRInet-ACE, serving as a "slave" and router of the IRRInet-ACE (to activate the Impacts.)
		- An IRRInet-M as a "Master" Field Unit to operate the connected Impacts.

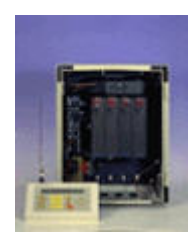

ο If the IRRInet Field Unit operated Scorpios, two options are available for replacing this part of the site:

 $\mathcal{L}_\mathcal{L} = \mathcal{L}_\mathcal{L} = \mathcal{L}_\mathcal{L}$ 

- An IRRInet-M connected to the IRRInet-ACE, serving as a "slave" and router of the IRRInet-ACE (to activate the Scorpios and Impacts.)
- An IRRInet-M as a "Master" Field Unit to operate the connected Scorpios (and Impacts).
- ο With the appropriate communication media and link, so that the new IRRInet-ACE may communicate with the ICC.
- IRRInet-M
	- ο IRRInet-M AC to replace AC solenoids
	- ο IRRInet-M DC to replace DC solenoids
	- ο If the Field Units utilized a Single Cable module (Piccolo RTUs), only IRRInet-XL or IRRInet-XM may replace this part of the site.
	- ο If more than 24 stations were connected to the IRRInet, more than one IRRInet-M should be installed at the site.
	- ο If the IRRInet Field Unit operated Impacts, IRRInet-M may operate the Impacts as well (based on the availability of a communication port.)
	- ο If the IRRInet Field Unit operated Scorpios, IRRInet-M may operate the Scorpios as well (based on the availability of communication port.)
	- ο With the appropriate communication media and link, so that the new IRRInet-ACE may communicate with the ICC.

## <span id="page-62-0"></span>**IRRInet-XL, IRRInet-XM**

The IRRInet-XL/XM Field Unit is suitable for Communication Network Type B only.

Both IRRInet-ACE and IRRInet-M may replace the IRRInet-XL/XM as follows:

- IRRInet-ACE
	- ο With Relay I/O boards (for AC solenoids activation)
	- ο If the IRRInet-XL/XM utilized DC Solenoids, only an IRRInet-M may replace this part of the site (as a "Slave" or "Master").
	- ο If the IRRInet-XL/XM utilized a Single Cable module (Piccolo RTU), only another IRRInet-XL/XM may replace this part of the site.
	- ο If the IRRInet-XL/XM operated Impacts, two options are available for replacing this part of the site:
		- An IRRInet-M connected to the IRRInet-ACE, serving as a "slave" and router of the IRRInet-ACE (to activate the Impacts.)
		- An IRRInet-M as a "Master" Field Unit to operate the connected Impacts.

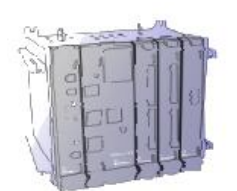

- ο If the IRRInet XL/XM operated Scorpios, two options are available for replacing this part of the site:
	- An IRRInet-M connected to the IRRInet-ACE, serving as a "slave" and router of the IRRInet-ACE (to activate the Scorpios and Impacts.)
	- An IRRInet-M as a "Master" Field Unit to operate the connected Scorpios (and Impacts).
- ο With the appropriate communication media and link, so that the new IRRInet-ACE may communicate with the ICC.

 $\mathcal{L}_\mathcal{L} = \mathcal{L}_\mathcal{L} = \mathcal{L}_\mathcal{L}$ 

- IRRInet-M
	- ο IRRInet-M AC to replace AC solenoids
	- ο IRRInet-M DC to replace DC solenoids
	- ο If the IRRInet-XL/XM utilized a Single Cable module (Piccolo RTUs), only another IRRInet-XL/XM may replace this part of the site.
	- ο If more than 24 stations were connected to the IRRInet-XL/XM, more than one IRRInet-M should be installed at site.
	- ο If the IRRInet-XL/XM operated Impacts, IRRInet-M may operate the Impacts as well (based on the availability of communication port.)
	- ο If the IRRInet-XL/XM operated Scorpios, IRRInet-M may operate the Scorpios as well (based on the availability of communication port.)
	- ο With the appropriate communication media and link, so that the new IRRInet-M may communicate with the ICC.

## <span id="page-63-0"></span>**IRRIcom**

IRRIcom utilizes PRIS communication protocol and network.

When an IRRIcom unit is to be replaced, one of the following approaches may be considered:

- The appropriate IRRInet-M (AC or DC), to replace the IRRIcom, reporting to the existing (of the IRRIcom) Field Unit. In this case, the IRRInet-M is "disguised" as IRRIcom.
- The appropriate IRRInet-M (AC or DC), to replace the IRRIcom, but to be placed as a "Master" Field Unit in Communication Network Type B.
- The appropriate IRRInet-M (AC or DC), to replace the IRRIcom, but to be placed as a "Slave" Field Unit in Communication Network Type B.

The appropriate communication media and link should be selected per any of the above options.

## **Scorpio**

Scorpio utilizes PRIS communication protocol and network.

Once such unit should be replaced, one of the following approaches may be considered –

 $\mathcal{L}_\mathcal{L} = \mathcal{L}_\mathcal{L} = \mathcal{L}_\mathcal{L}$ 

- The appropriate IRRInet-M (AC or DC), to replace the Scorpio, reporting to the existing (of the Scorpio) Field Unit. In this case the IRRInet-M is "disguised" as Scorpio.
- The appropriate IRRInet-M (AC or DC), to replace the Scorpio, but to be placed as a "Master" Field Unit in Communication Network Type B.
- The appropriate IRRInet-M (AC or DC), to replace the Scorpio, but to be placed as a "Slave" Field Unit in Communication Network Type B.

<span id="page-64-0"></span>The appropriate communication media and link should be selected per any of the above options.

# **Chapter 4 – Ordering Information**

## <span id="page-65-1"></span>**IRRInet-ACE Ordering Information**

<span id="page-65-0"></span>For IRRInet-ACE ordering information, please refer to the ACE3600 System Planner (6802979C45) or the How to Order ACE3600 presentation available from Motorola.

 $\mathcal{L}_\mathcal{L} = \mathcal{L}_\mathcal{L} = \mathcal{L}_\mathcal{L}$ 

Designing an IRRInet-ACE field unit is identical to the design of the ACE3600 RTU.

The only item which need to be changed is the CPU option, as shown in the flowchart below.

#### <span id="page-65-2"></span>**Figure 4-1: IRRInet–ACE Ordering Information Flowchart**

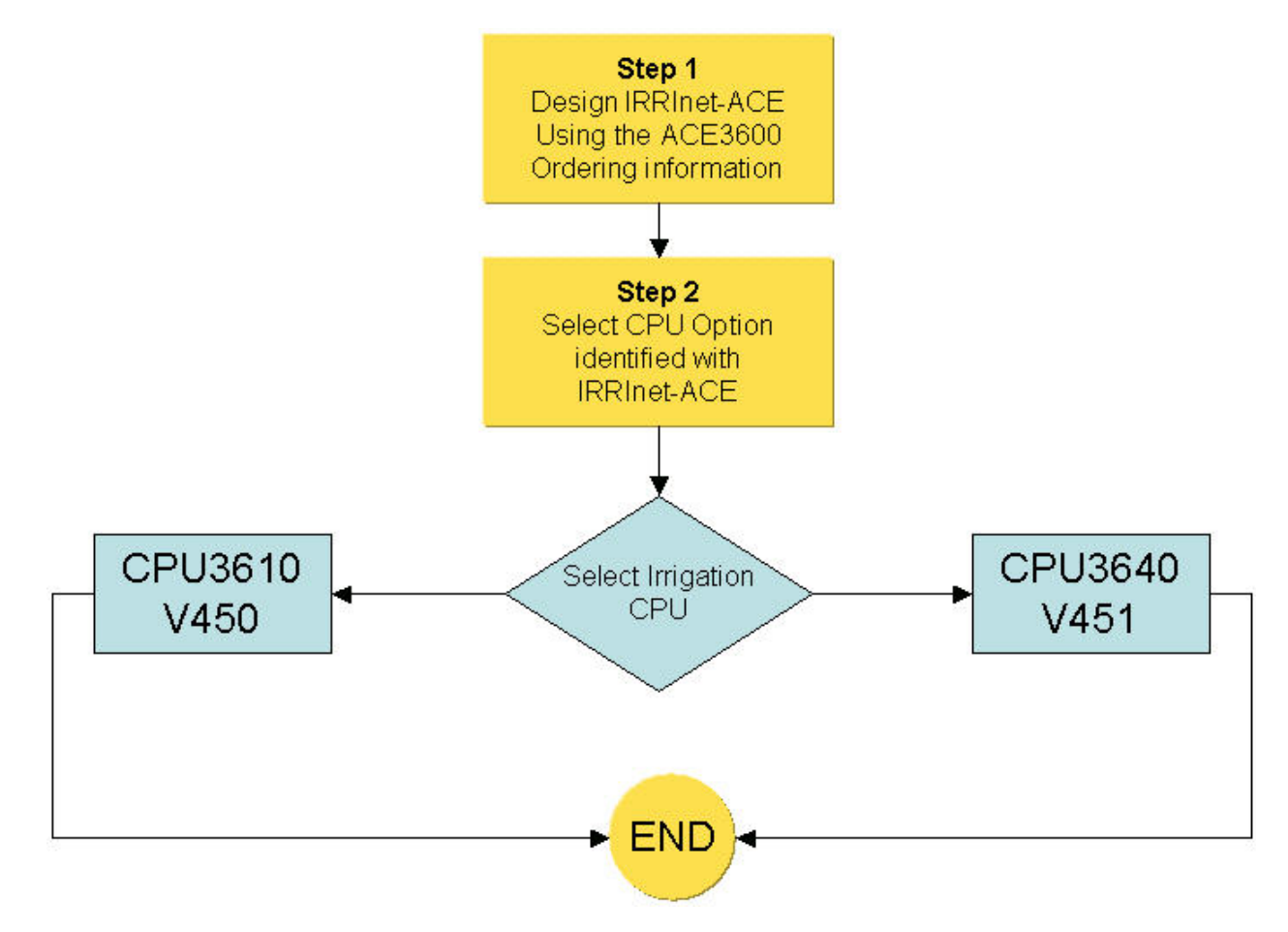

## <span id="page-66-0"></span>**IRRInet-M Ordering Information**

There are four steps to follow when ordering IRRInet-M as shown in the flowchart below.

 $\mathcal{L}_\mathcal{L} = \mathcal{L}_\mathcal{L} = \mathcal{L}_\mathcal{L}$ 

- 1. Select IRRInet-M AC or DC.
- 2. Select IRRInet-M with or without Radio.
- 3. Select Radio (UHF/VHF) and Region.
- 4. Select additional available options.

<span id="page-66-1"></span>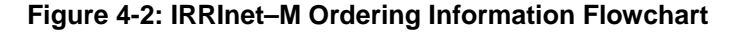

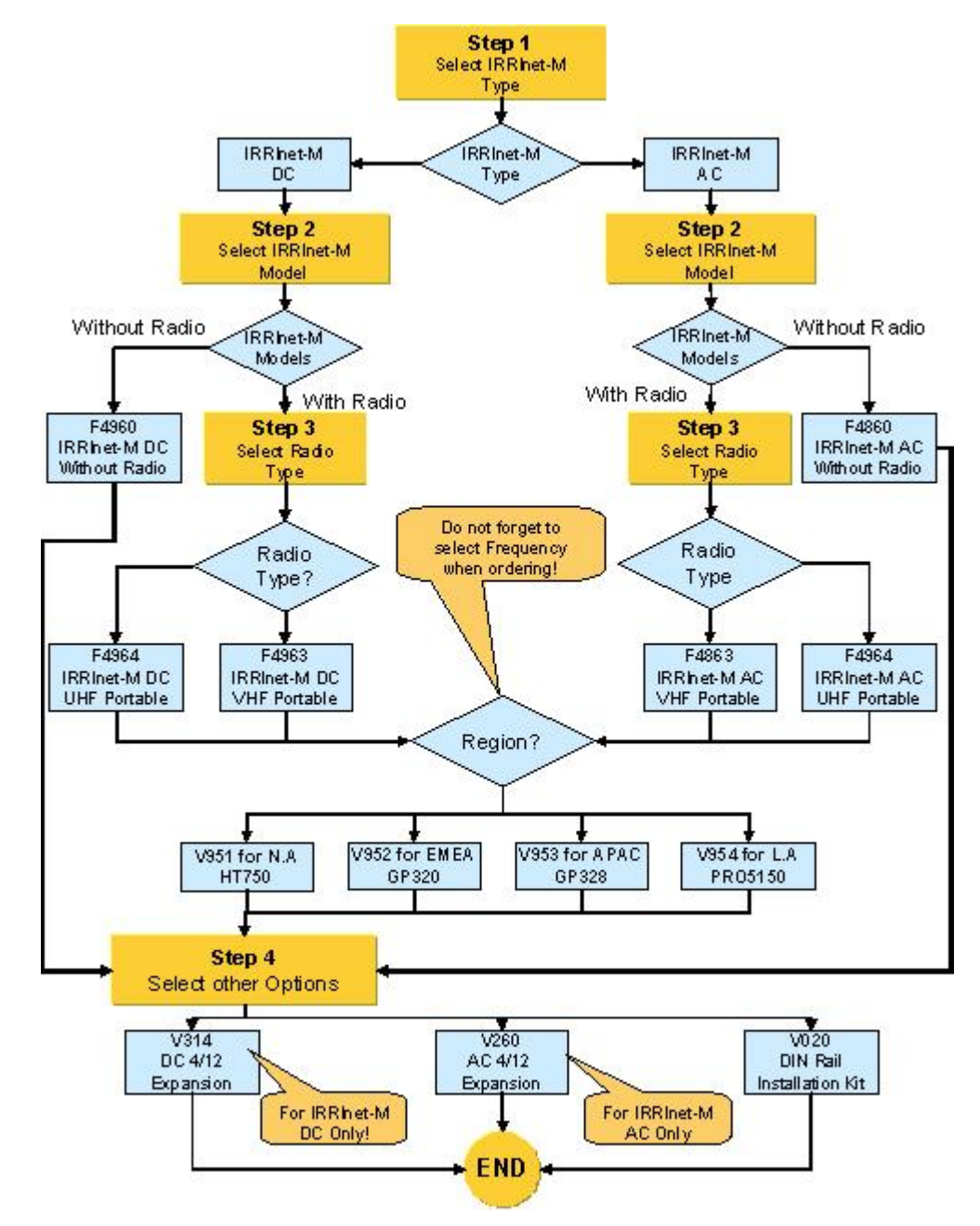

## <span id="page-67-0"></span>**ICC Ordering Information**

The ICC is comprised of only one Model Number and two options as shown in the below flowchart.

 $\mathcal{L}_\mathcal{L} = \mathcal{L}_\mathcal{L} = \mathcal{L}_\mathcal{L}$ 

<span id="page-67-1"></span>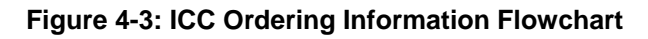

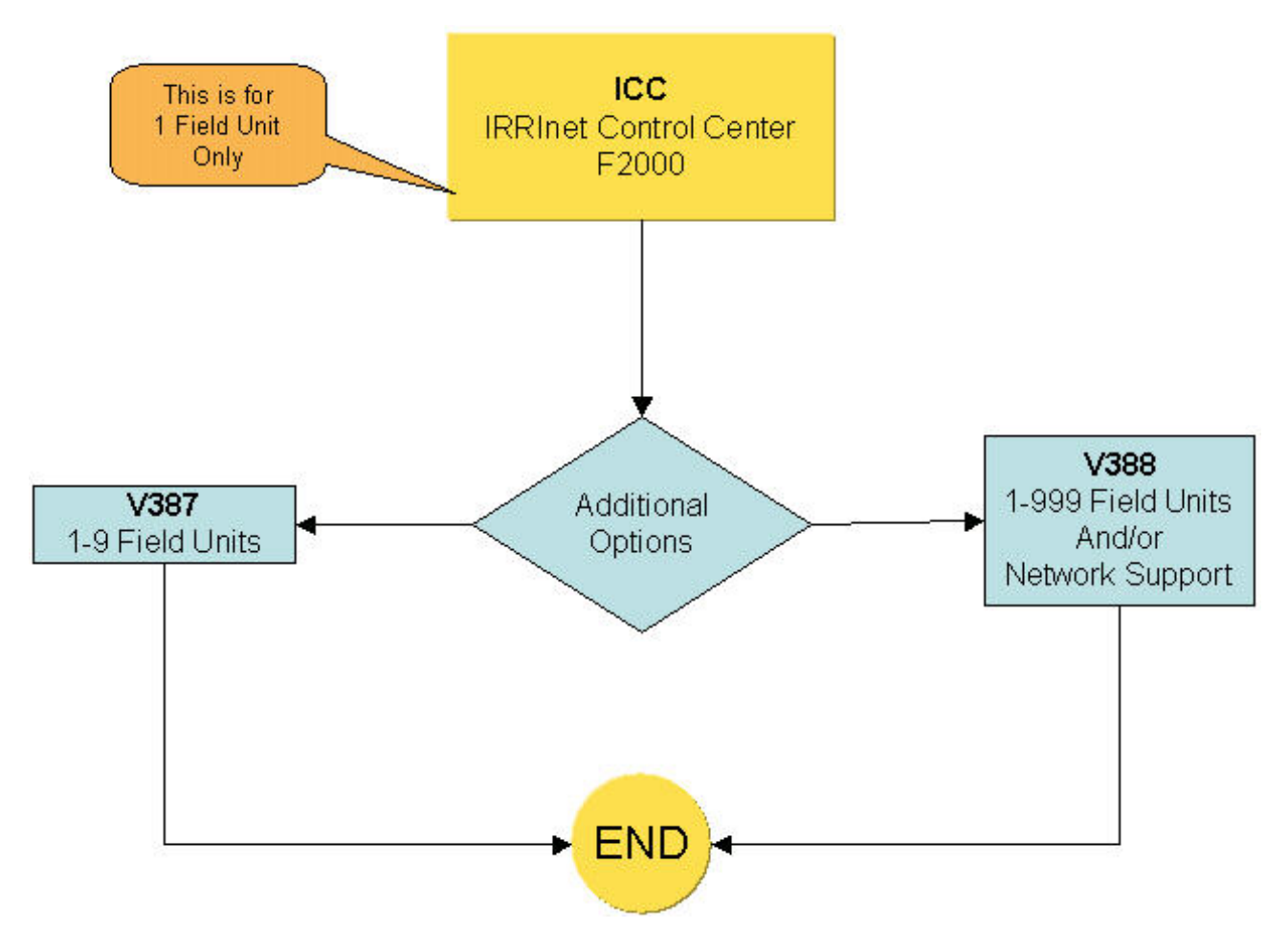